UNIVAC  $0 S / 3$ WORKING PAPER 8 4 5

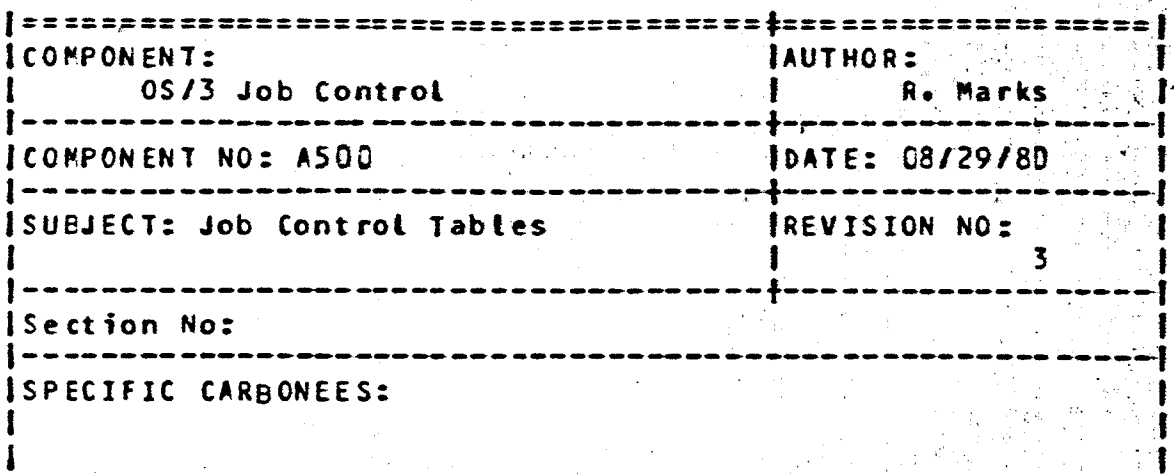

ABSTRACT:

This paper describes the tables in SYSSYSTEMTABLES and SYSRUN used by Job Control.  $\sim 10^6$ 

 $\bar{z}$ 

Revision 3 is an update to Revision 2.

I.

---------•-----------------------------------------------~- **PAGE 2** UNIVAC OS/3 Working Paper No. 845 ===:~=== = === .. =============r:===== = ===== ======::.:;:==~ =========== <sup>=</sup>

#### 1. INTRCDUCTION

#### 1.1 SCOPE

 $\bullet$   $\bullet$   $\bullet$ 

•

·-

•

•<br>•<br>•

•

**•** 

•

•

·• ,.

*i\_.* 

•

<•

 $\bullet$ 

• **e** 

This paper describes the contents of *the* various job control tables used within the Release 6.0 OS/3 Operating System; VUT, LUT, SCP, Queue Tables, Job Oirectory, Job Step Directory, FRB, DTR, FUR, JVT, JRT, JSCO, Query Table, and WCT •

#### 1.2 PURPOSE

The purpose of this paper is to describe the above mentioned tables •

#### 2. COMPONENT-SUMMARY

There are various tables used by the job control programs. These tables are summarized below. All system tables are in file '!Y\$SYSTEMTABLES' on SYSRES. All job tables are in the SYS RUN file for that job on SYSRUN.

#### 2.1 VUT

The VUT <Volume Use Table) contains inforwation on alt volumes used by jobs executing or scheduled in the system.

### 2.2 LUT

The LUT (Logical Unit Table) contains the device type and characteristics for every Logical Unit Number •

#### 2.3 SCP

The SCP contains the queue entries for the active jobs. There are two blocks to accomodate 14 job slots.

### 2.4 QUELE TABLES

The Queue Tables contain one entry for each job awaiting scheduling. There are three Queue Tables, one for each scheduling priority. A queue table entry contains the disk address of the JO, the FRB, and the JSCD.

#### 2.s JD

The JD (Job Directory) contains the disk address of every JSD for a given job.

# -----------------------------------~---------------------~- **PAGE**  UNIVAC OS/3 Workin~ Paper No. 845

================~==========:========================:=======

### 2.6 JSD

•

•

•

•

•

•

•

•

•

•

•

•

•

•

•

•

•

•

.-

The JSD (Job Step Directory) contains disk addresses of the inf crmation needed during processing of a single job step. The JSD contains the disk addresses of the FRB, the JRT, FCB<sup> $\epsilon$ </sup>S+. alters, and imbedded data •

#### $2.7$  FRB

The FRB contains various items of job related information which must be maintained on disk throughout a job. The FRB contains the disk addresses of the ORT and JVT •

#### 2.8 ORT

The DRT (Device Requirement Table) contains information about every device used by the jcb.

#### 2.9 fUR

The FUR (Facilities for Unit Record) is a compressed form of the DPT containing information about only unit record devices. The FUR is contained in the same disk record as the FRB.

#### 2.10 JVT

The JVT (Job Volume Table) contains information about all volumes used by th is job, and about all autoconnect workstations •

#### 2.11 JRT

The JRT (Job Requirement Table) contains a condensed version of the user job stream. There is one JRT for each job step.

#### 2.12 JSCD

The JSCD (Job Shared Code Directory) contains a list of the shared entry points and modules required by the job.

#### 2.13 GUERY TABLE

The Query Table contains a list of every label and job step in the job control. It contains the job step number and JRT entry<br>number for them. It is only included if the query option is It is only included if the query option is specified •

------------------------------------------------------------ **PAGE** UNIVAC OS/3 Working Paper No. 8~5

========================~===================================

The WCT (Workstation Connect Table) contains label and user-id inf crmation for use in processing workstation connects and disconnects •

3. HARDWARE REQUIREMENTS

•

·-

•

•

•

•

•

•

•

•

.-

•

•

•

•

•

•

•

•

•

**•e** 

Any hardware on which OS/3 can run.

#### 4. INTERFACE DESCRIPTION

- 4.1 RELATED SOFTWARE COMPONENTS
- l. .1 1 RUN Processor and OCL Processor

The Run Processor (or the OCL Processor) creates the job related tables - the JD, JSD, FRB, DRT, JVT, JRT, JSCD, Query Table, and WCT. Space is reserved for the FUR. The LUT is read. The resulting job is put into a Queue Table •

#### 4.1.2 Scheduler

The scheduler reads the Queue Tables to find a job to schedule. It reads the job related tables - FRB, DRT, JVT and JSCD. It creates the FUR. It merges the JVT into the VUT. It adds the scheduled job to the SCP and removes it from the Queue.

#### 4.1.3 Jcb Step Processor

The job step processor reads the job related JD, JSD (job step), JRT, FRB, FUR and Query Table. It updates the VUT as volumes are used. At job termination it deletes VUT entries, and removes the job from the SCP •

# 4.1.4 Queue Manipulation Utilities

The  $HO_4$  BE, CH, DE, DI JBQ console commands access the Queue Tables •

# 4.1.5 S YSGEN

The system table file is allocated by SYSGEN. The file is on SYSRES with label "SYSSYSTEMTABLES". The relative record number of the first record in each table is an EQU in JCSTOEQU.

The amount of disk space to allocate must be computed. The SCP requires 2 records. The LUT requires 4 records. The number of reccrds for the VUT is JC\$VUBLK which is an EQU in the JCSTDEQU.

The number of records for each queue can be computed from user

 $\mathbb{A}$  .

supplied parameters giving the maximum number of jobs per queue; the formula is:

If number-of-jobs  $\ge$  QUSEPB then

 $number-of-records = (courber-of-jobs)$  /QUSE PB  $) + 2$ 

else

€

c

C

€ ≛

 $\left( \begin{array}{c} \lambda \\ \lambda \end{array} \right)$ 

 $\bigcap$ 

 $\bigcap$ 

 $number-of-recores = 1.$ 

There must be at least one record for each queue. The maximum number of jobs for each queue is stored in SIB variables SPSGOMAX, SBSQ1MAX, and SBSQ2MAX.

These parameters should be selected so as to not waste disk space. The user must note the following facts when specifying these parameters:

The first record of each queue table contains 7 job entries.  $\Omega$ 

Subsequent records contain 8 job entries. O.

There will be one record for each queue, even if the maximum  $\Omega$ number of jobs for that queue is zero.

 $\bullet$ The more tracks allocated to the System Table File, the greater the system initialization time.

For example, assuming an 8418 SYSRES (40 records per track):

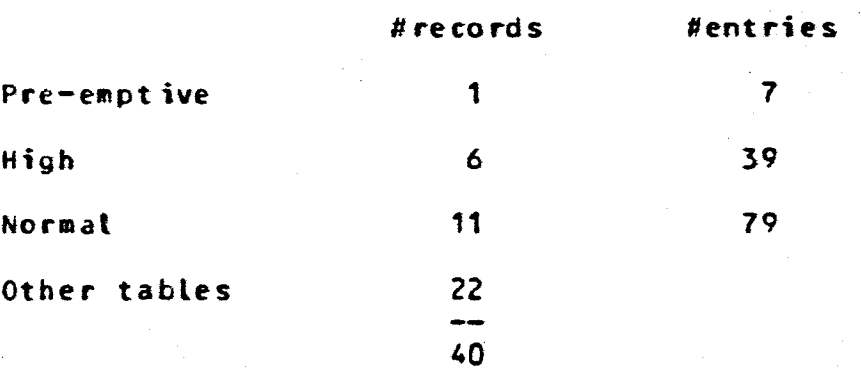

If there are multiple supervisors, SYSGEN must allocate a System Table file with sufficient space to meet the largest requirements.

#### 4.1.6 Supervisor Initialization

Supervisor initialization uses the table initialization symbiont JLSSTI to initialize SYSSYSTEMTABLES. Table initialization sets up the VUT, LUT, SCP, and Queue Tables. It puts the disk address of the file in SIB variable SB\$SYSDA.

PAGE

------------------------------------------------------------ **PAGE** <sup>6</sup> UNIVAC OS/3 Working Paper No. 845

======== ==== == ===== =========================~====,=========::.

#### 4.1.7 Interfaces ReQuired

•

•

•

•

•

•

•

•

•

•

·"

•

•

•

 $\bullet$  .

•

•

•

•

•

**•e** 

All interfaces to these tables should be via the DSECT's provided in the JCSTDEQU  $RROC$ .

#### 4.1.8 CONNECT and FREE

The CONNECT and FREE processors read the WCT. When a match is found, the FCB is read and written, and the WCT is updated.

#### 4.1.9 Other Users

Other users of these tables not in 1he job control area include the READFCB transcients, the OBTAIN transcient, the EXTEND transcient, the ALLOC transcient, ALTER, SETCS, and the REBUILD console command •

#### 4.2 DATA BASES

These tables are the Data Base for Job Control.

#### 4.3 OPERATOR INTERFACES

Not applicable.

#### 4.4 USER INTERFACES

Not applicable •

#### 5. FUNCTIONAL DESCRIPTION

The tables are contained in either a single 256 byte disk record or in many disk records linked by a physical disk address in the last four bytes of a record. The LUT and the VUT are not linked and are normally accessed by multi-sector  $10<sub>e</sub>$ 

Access to the tables is normally thru the JCAT subroutine. JCAT uses PIOCS. JCAT normally reads tables as linked records but alsQ has provision for multi-sector read as indicated in the discussion of the JCAT keys in the JSD section below.

Most of the tables have DSECTs in the JCSTDEQU. These tables have three additional EQU's in the JCSTDEQU. The one EQU gives the number of bytes in a single table entry. Another gives the number of entries in a single disk record. Another EQU gives the numter of bytes used by table entries within a disk record •

7

# ----------------------------------------------------------~~ **PAGE** UNIVAC OSJ3 working Paper No. 845

*============================================================* 

### 5.1 SYSTEM TABLES

•

•

•

•

•

•

**•** 

•

•

• **e** 

•

•

•

•

•

•

•

•

·-

•

•

The system tables are in a file on SYSRES with 'tabel'<sup>\*</sup> 'SYSSYSTEMTABLES'• This file is in the VTOC and fs accessed by PIOCS only. The disk address of the first record in the file is in s1e variable SBSSYSOA •

The relative record number of the first record of each system. table is defined by an EQU in the JCSTDEQU.

JCS VUTRN VUT

- JCSGTORN Pre-emptive queue
- JCSQT1RN High priority queue
- JC\$OT2RN Normal priority queue
- JCSSCPRN Scope Slots 1 thru 7
- JC\$SC2RN Scope Slots 8 thru 14
- JC\$LUTRN Logical Unit Table
- JCSFRERN First unused (free) record

The file is allocated by SYSGEN and inixialized by supervisor initialization as described in 4.1.6 and 4.1.7 above •

#### $5.1.1$  VUT

The VUT consists of a sequence of 22 byte entries contained in a contiguous (not tinked) disk area of JCSVUBLK records. The first disk address used by the VUT is at relative record nuaber JCSVUTRN. The number of VUT records actually in use is maint ained in SIB variable SBSJCVUT.

The VUT is accessed thru JCAT with key bSbVUTOO. The DSECT for the VUT is in JCSTDEQU.

The VUT describes volumes and volume devices which are being used. or will be used by jobs currently executing or schedut ed. When a job is scheduled, its JVT is aerged with *the* V.UT.· When a job terminates, a mask is set in the SIB, SBSJCMSK which indicates that VUT entries for the indicated job slots are invalid. The scheduler then clears these entries from the VUT. The last entry in the VUT, which aay be a null entry, has the end bit, BJSVEND, set.

Dynamic get device, GETDVC, also puts entries in the VUT. They are removed by dynamic free device, EREEDVC.

JC\$\VSN CL6 Volume serial number of the volume which this entry describes. There is only one

 $\sim$ المساهدين

entry with a given VSN in the VUT at any: time. For inherited volume entries (BJSSVIV set) the VSN is 4 blanks, the job slot number, and a sequent ial number.

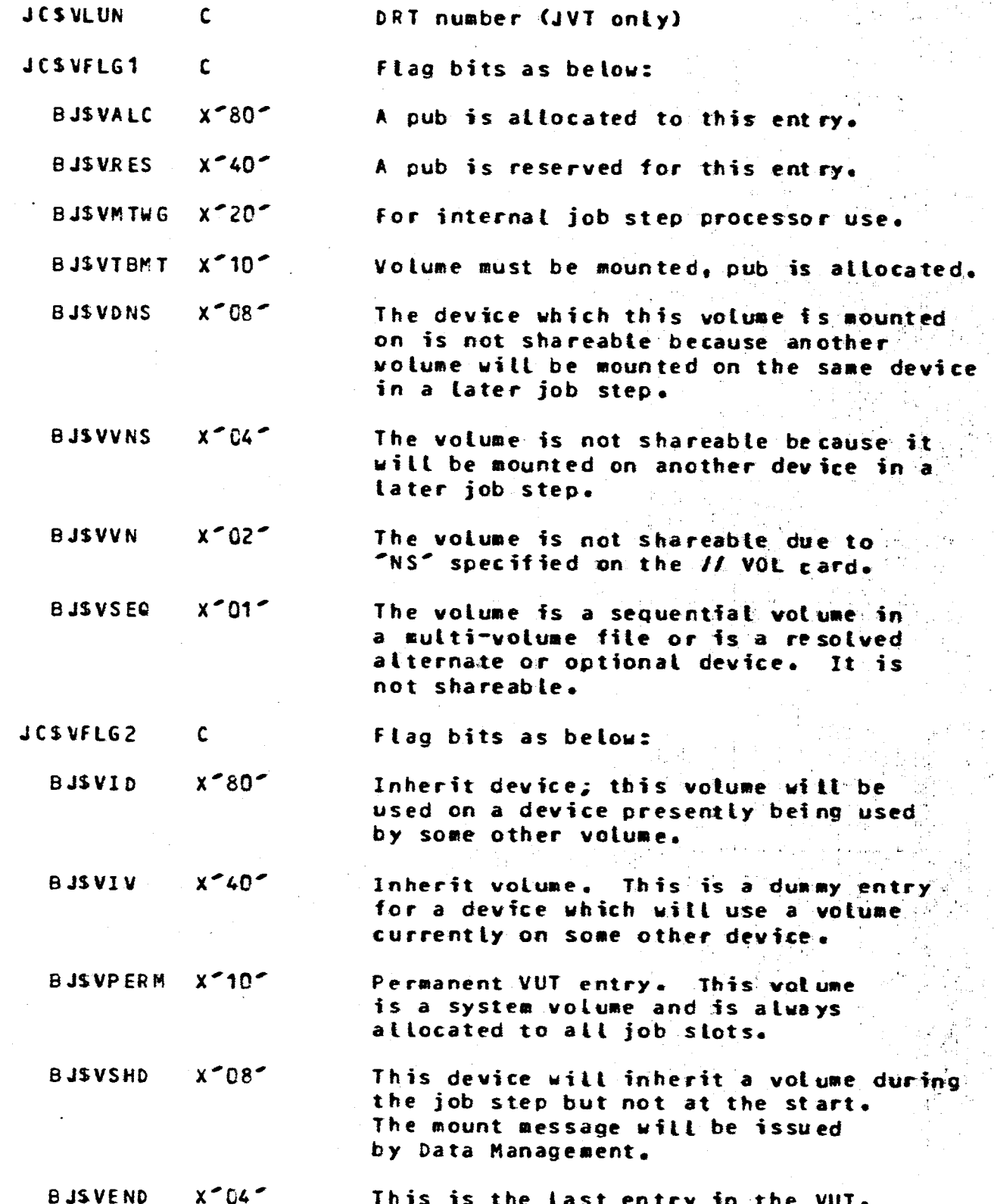

6

G

6

6

PAGE 8

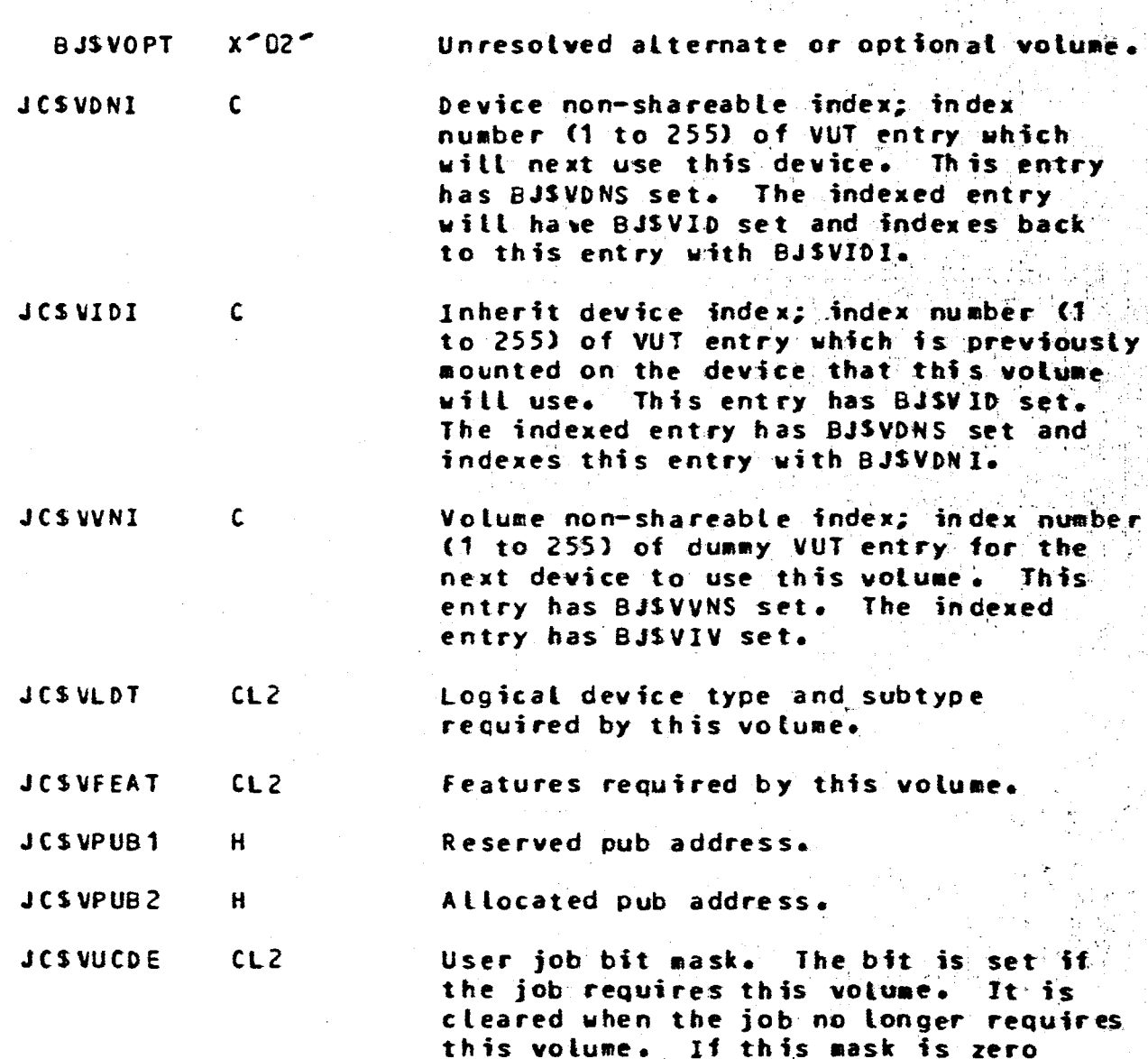

#### $5.1.2$  LUT

The Logical Unit Table consists of 256 4 byte entries contained in four disk records read with a multi-sector read. The LUT is accessed thru JCAT with key bSbLUTOO. Each LUT entry contains the device type and characteristics associated with that DVC number by SYSGEN.

the entry is null.

### $5.1.3$  SCP

The scope table consists of two block which contain the queue entries for active or rolled out jobs. One scope block is for job slots 1 thru 7 and the other is for 8 thru 14. The SCP is accessed thru JCAT with key USUSCPOO for the first block and with key USUSC2000 for the second. The DSECT for the SCP is in the

PAGE

sii

line.

JCSTDEQU.

**JCSSCNAM 7 CL 9**  These 7 entries comprise the topconsole line. Each entry either contains a job name or the empty slot number.

One byte filler for a 64 byte console

C.

**JCSSCQUE** 

#### 7CL (QUSLEN-6)

These 7 entries contain the queue entries for the active jobs for that iob slot. Due to space restrictions, the disk address of the JSCD is truncated from the queue entry.

**JCSSCNUM** PLZ This contains the slot number times ten of the first slot in this block. It contains either  $10$  or  $80 -$ 

#### 5.1.4 Queue Tables

A Queue Table consists of a sequence of 30 byte entries maintained in the linked record format. The Queue Tables are accessed thru JCAT with keys bSbQTiDO. There may be up to 32767 entries per queue. See Section 4.1.6 above for discussion of se specification of maximum number of entries per queue. The last entry in the queue, which may be a null entry or may be the header entry, has the end bit JBSEND, set.

Each queue entry contains information about a job that has been processed by the run processor. A job in a queue may be in:

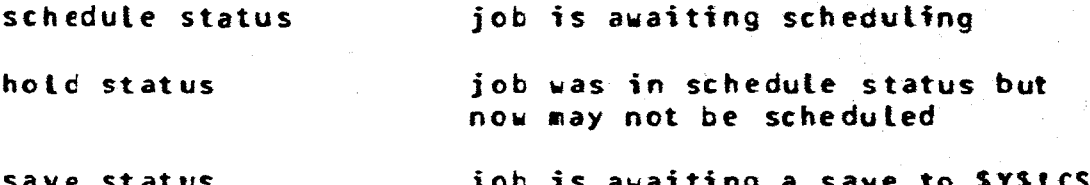

When a job goes into execution, it is removed from the queue.

by the JLSSSV symbiont

The first entry in each queue contains queue information and is Not a job entry. This first entry is called the header entry. There are 3 Queue Tables in the system:

GT 2 Normal priority queue.

QT<sub>1</sub> High priority queue. No jobs from the normal

**PAGE 10** 

#### **PAGE** -11

UNIVAC 0S/3 Working Paper No. 845 

> priority queue will be scheduled if the high priority queue contains any jobs not in hold status.

**QTO** 

Pre-emptive priority queue. No jobs from the normal or high priority queues will be scheduled if the pre-emptive priority queue contains any jobs not in hold status. If all necessary resources, except memory, are available, a pre-emptive job will cause normal and high priority jobs to be rolled out of memory so as to make memory available, if rollout is configured.

The DSECT for the QUEUE Tables is in the JCSTDEQU.

Queue First Entry

- ---------------

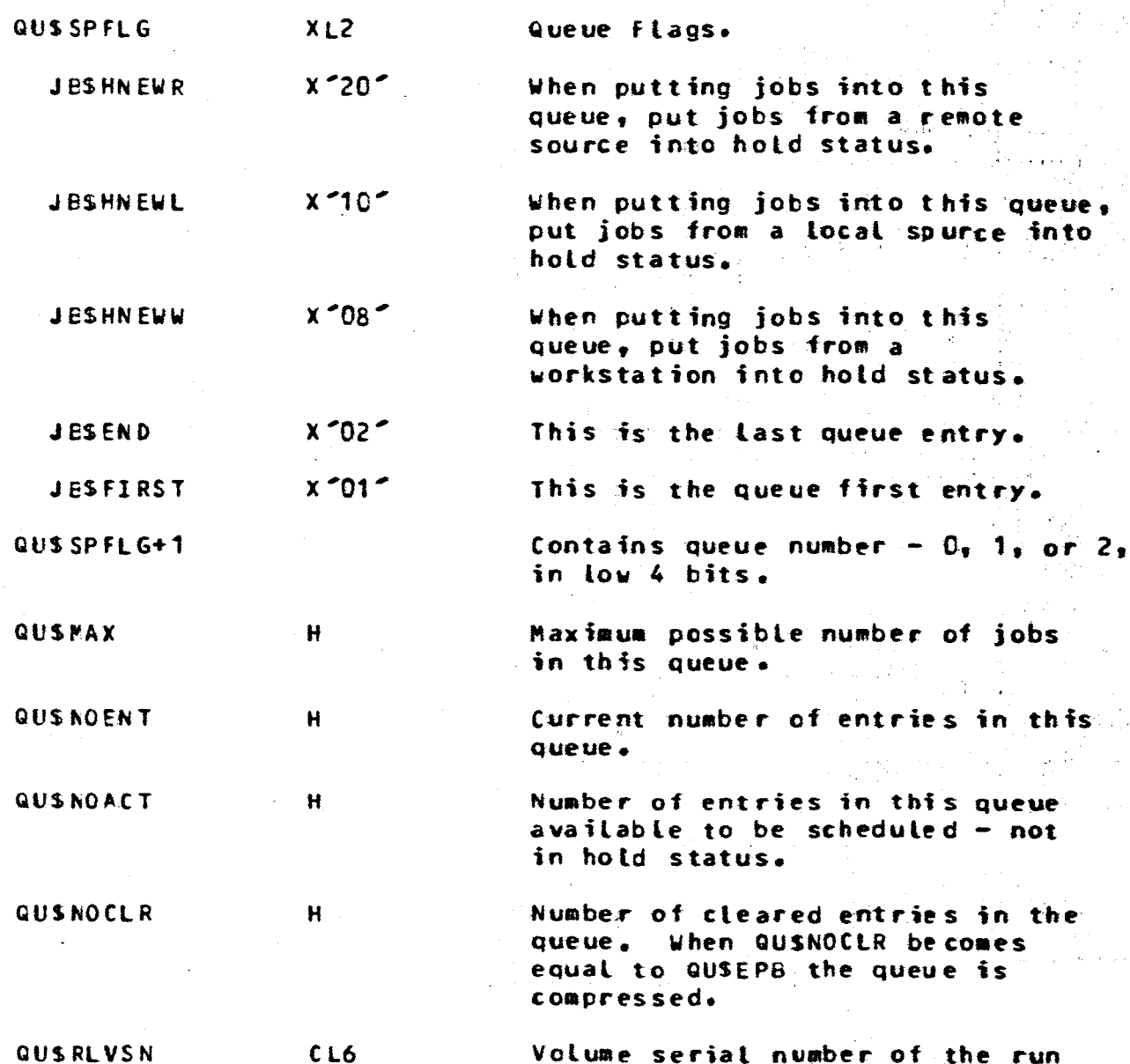

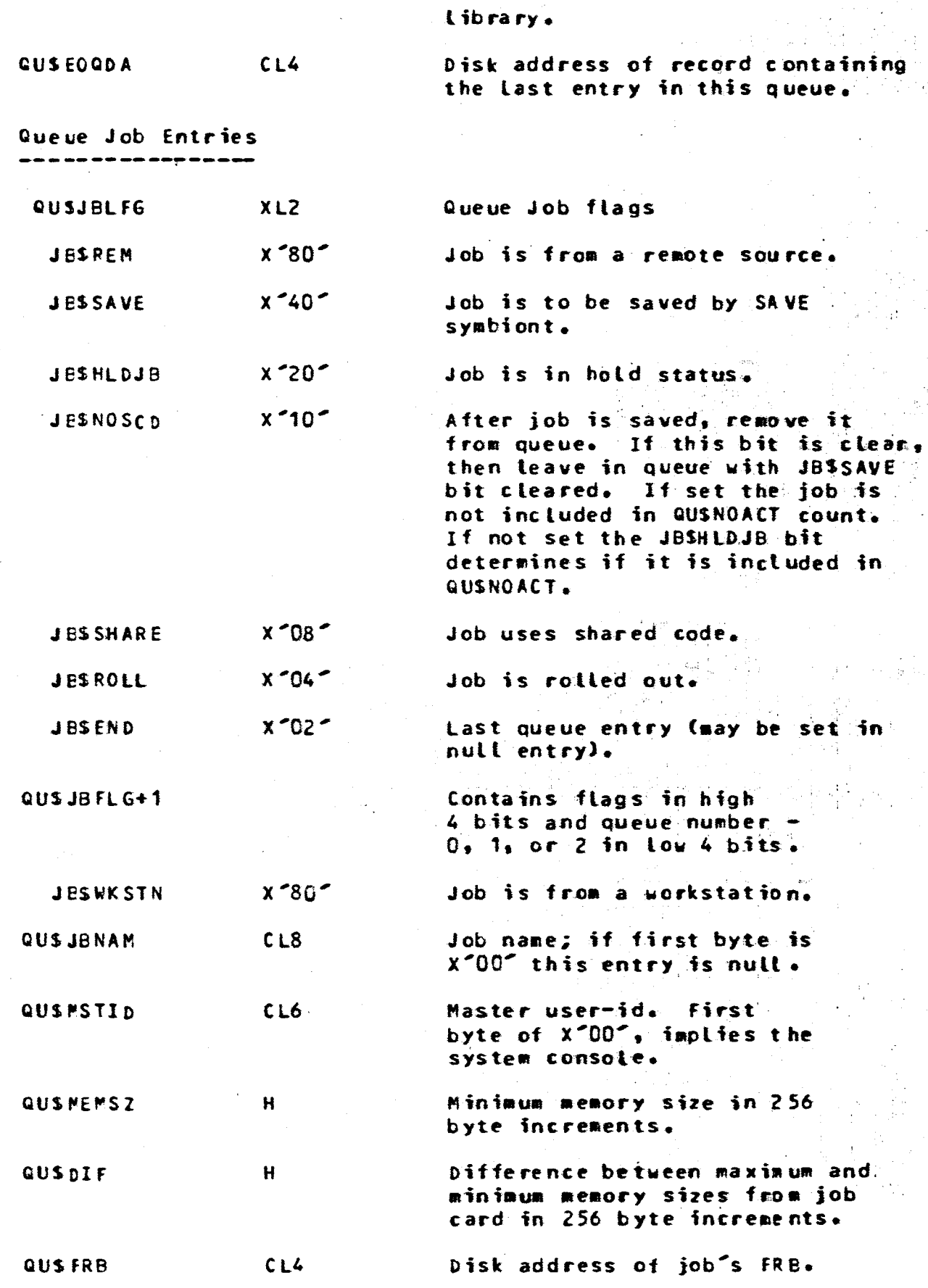

# ------------------------------------~----------------~--~ ...... - ~AG~ 13. UNIVAC OS/3 Working Paper No. 845

=== ===== ====== ============================================ =

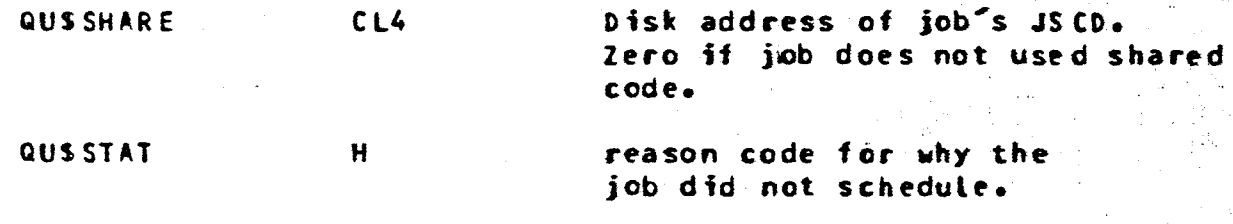

#### $5.2$ RUN LIBRARY

Each job has a run library file on SYSRUN with label 'SYSRUN ·job name<sup>2</sup>. This file has two parts: a job control part and a librarian part. The job control part is accessed by Plots. normally by the JCAT subroutine. The disk address of the first reccrd in the run library is in preamble variable JPSRLD.

A jab consists of up to 255 job steps. The job directory '(JD) contains the disk address of the job step directory (JSD) for each job step. The JSO points to tables containing both job and job step information. To minimize disk access by the scheduler the queue table also contains the FRB disk address.

### $5.2.1$  JC

C

œ

Æ

€

€.

c

•

•

•

•

•

•

•

·-

•

•

e

The JD contains 28 bytes of disk file relevant information followed by 255 4 byte disk addresses of the JSDs. The JD is mairtained in 5 disk records. The first JO record is the first .. reccrd in the run library.

The format of the first JD block:

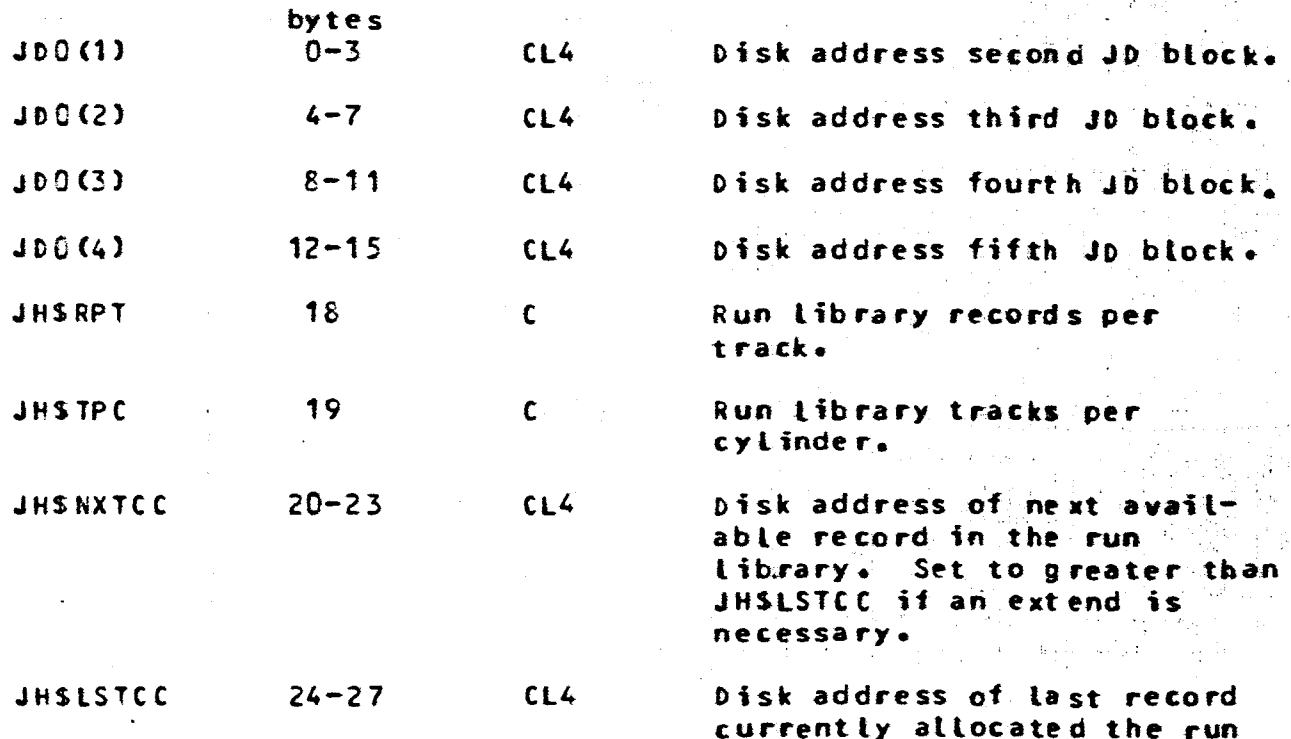

## library.

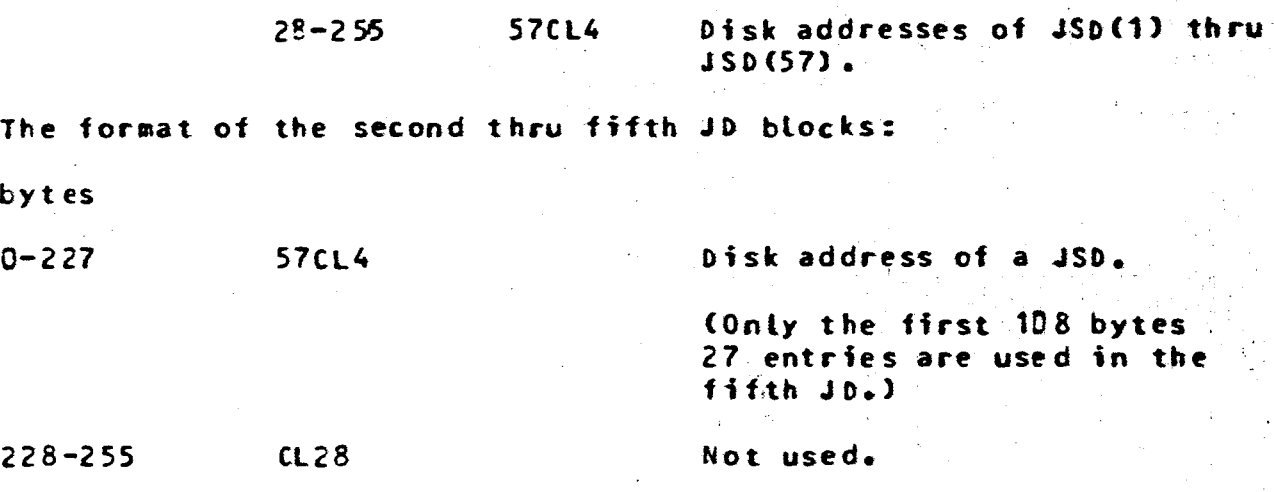

### $5.2.2$  JSD

There is one JSD for each job step. There is always one more JSD is than there are job steps specified in a user program. The last JSD is used to close files at the end of a job.

The JSD consists of a sequence 14 byte entries maintained in the tinked record format. Each JSD entry consists of an B byte key name, a 4 byte disk address and 2 flag bytes. The Last JSD entry is all binary zeros. The JSD is normally accessed by JCAT which scans the JSD for a given key name in order to obtain the necessary disk address.

The DSECT for the JSD entries, also called JCAT keys, is in **JCSTDEQU.** 

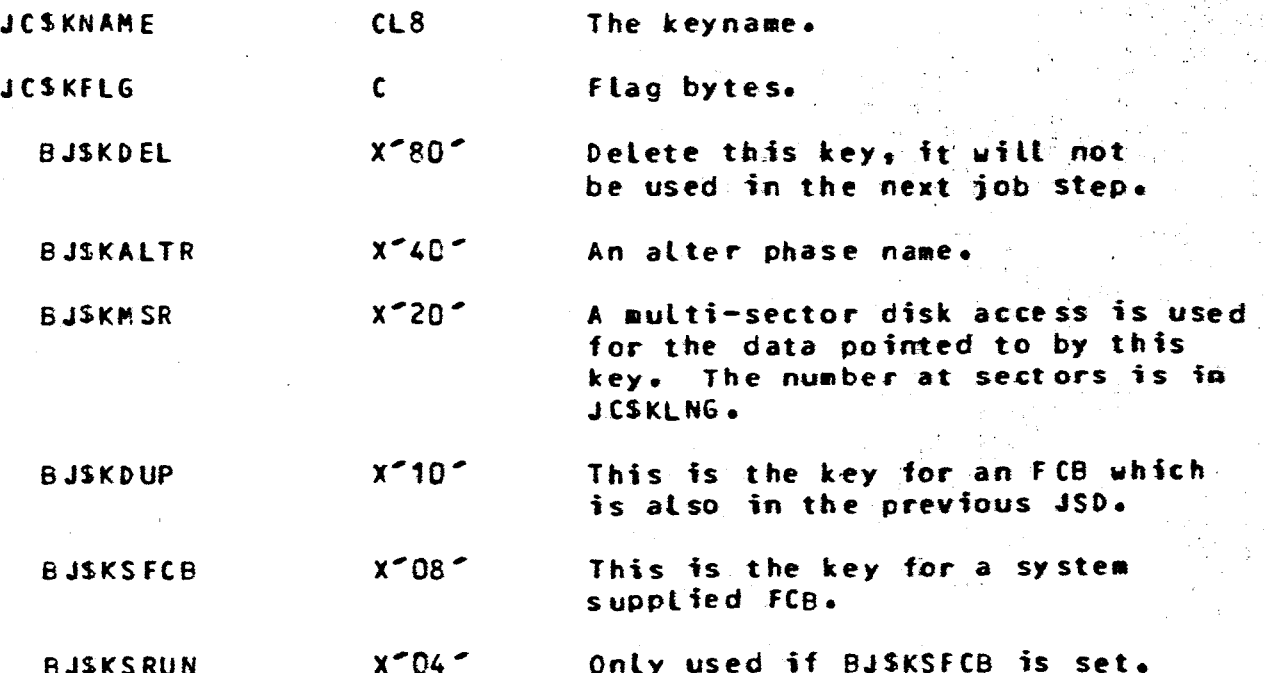

**PAGE 14** 

System file is on RUN device.

**PAGE** 

 $15$ 

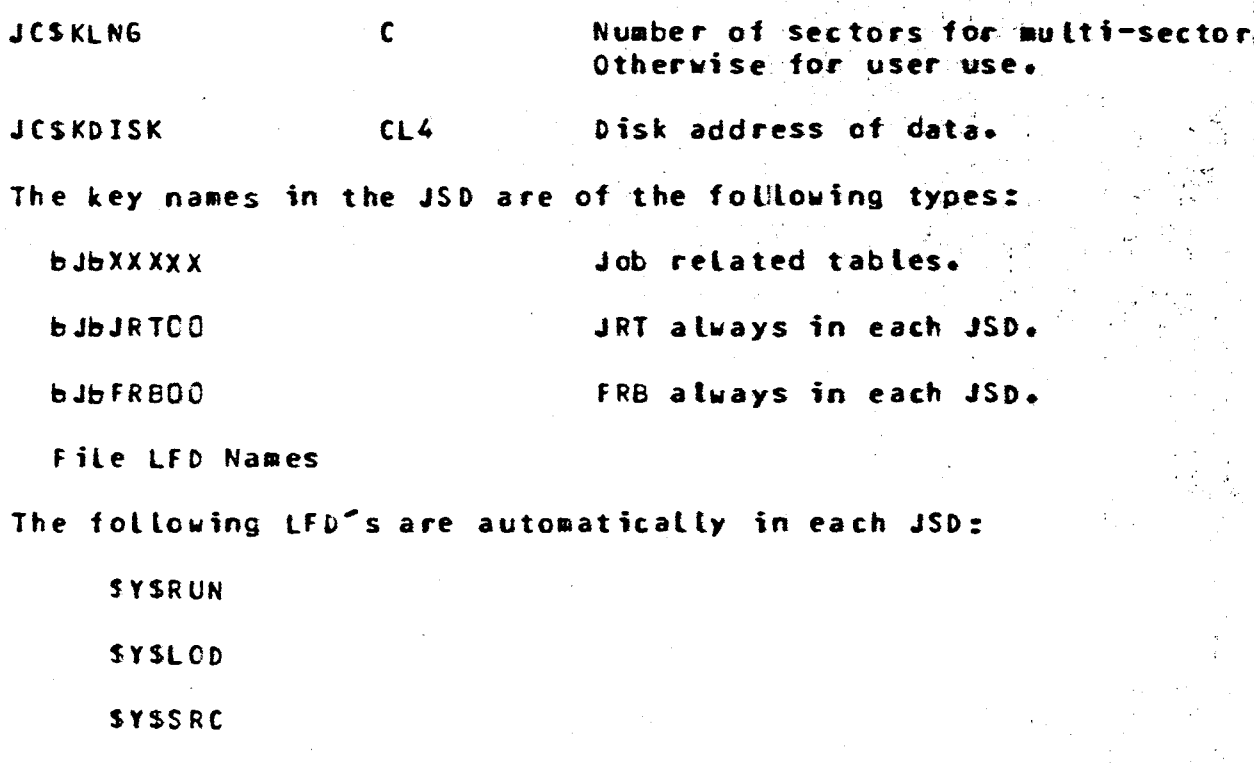

**SYSMAC** 

**SYSORJ** 

**SYSJCS** 

**bCbDTAnn** 

Phase name

Alter statement.

Imbedded data, NN is the binary data set number within job step.

#### $5.2.3$ **FRB**

 $\bullet$ 

K

 $\epsilon$ 

 $\bullet$  C

 $\bullet$ 

 $\epsilon$ 

 $\epsilon$ 

 $\bullet$ 

 $\epsilon$ 

The FRB contains 88 bytes of information about the job. The remaining 168 bytes in the FRB's disk record contain the FUR. The FRB is accessed thru the JSD with key bJbFRBOO or directly from the disk address in the queue entry. The DSECT for the FRB is in JCSTDEQU. The comments in this DSECT are self-explanatory.

### $5.2.4$  DRT

The DRT contains up to 255 8-byte entries maintained in tinked records. The DRT is accessed from the JCSFDRT disk address in the FRB. The number of DRT entries for a given job is in FRB entry JCSFDRTN. There is one DRT entry for every device used by The DSECT for the DRT is in JCSTDEQU. the job.

c

## UNIVAC 0S/3 Working Paper No. 845

unit number from DVC statement.

In run library: DRT entry number on creation. The DRT is sorted so these numbers are a key for access of the DRT. They are used in the JVT, FUR, and JRT-DVC entry.

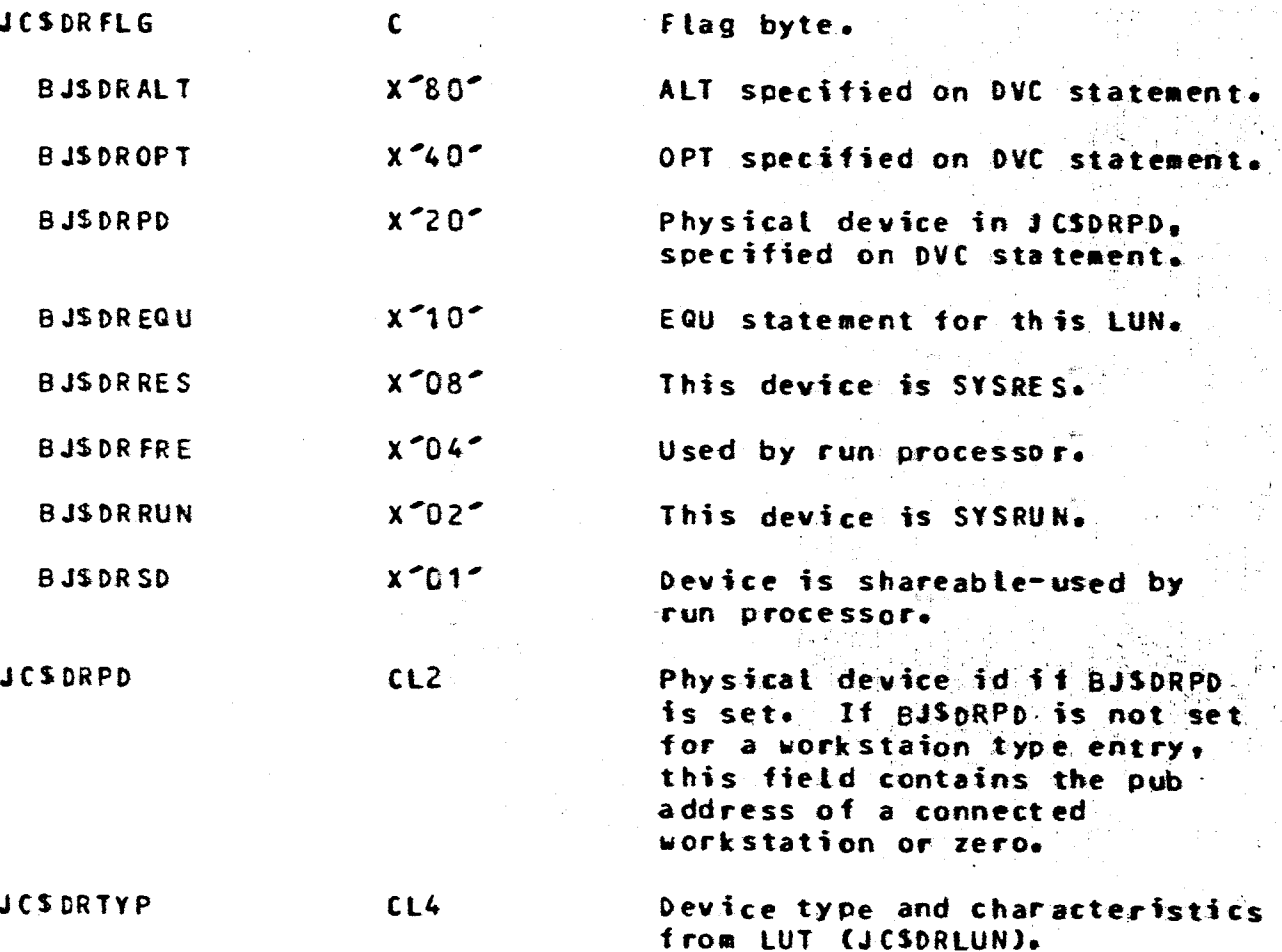

### $5.2.5$  FUR

The FUR is maintained in the remaining bytes in the FRBs disk<br>record. The FUR contains one entry for each unit record (printer, reader, punch) device. The FUR consists of a maximum of 56 3 byte entries. The DSECT for the FUR is in JCS TDEQU.

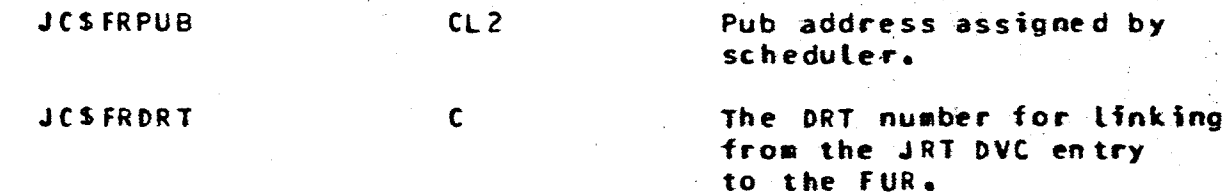

 $\mathbf c$ 

 $\mathbf{c}$ 

 $\mathbf{c}$ 

#### $5.2.6$  JVT

Ł

G

Ű

r

**G** 

Ÿ

佗

The JVT contains up to 255 12-byte entries maintained in tinked records. The JVT is accessed from the JCSFJVT disk address in the FRB. The JVT contains information on all volume devices used by the job. The JVT is merged into the VUT by the scheduter. The DSECT for the JVT is in JCSTDEQU.

The JVT entry's fields have the same uses as those in the first 12 bytes of the VUT; except:

**JCSVLUN** 

#### $5.2.7$  JRT

The JRT consists of a sequence of 16 byte entries maintained in linked records. The JRT is accessed thru the JSD with key bJbJRTOC. The JRT contains a condensed version of the users job stream for each job step. The JRT DSECT's are in JCSTDEQU.

**JRSJSN** 

**JRSCDE** 

Job step number. Code for type of SRT entry: 1 OVC statement 2 LFD statement 3 EXEC statement 4 OPTION statement 5 SET statement 6 OPR statement 7 MTC statement 8 SKIP statement 9 FREE statement 10 PAUSE statement 11 SCR statement 12 Alternate LFD for EXEC 13 RUN.CC statement 14 RENAME Statement

DRT number for DRT access.

**PAGE** 

17

15 SFT statement

 $18<sup>°</sup>$ PAGE

 $\mathbb{R}^2$ 

 $\sim$   $\sim$ 

 $\vec{r}$  .  $\vec{r}$ 

## UNIVAC 0S/3 Working Paper No. 845

---------

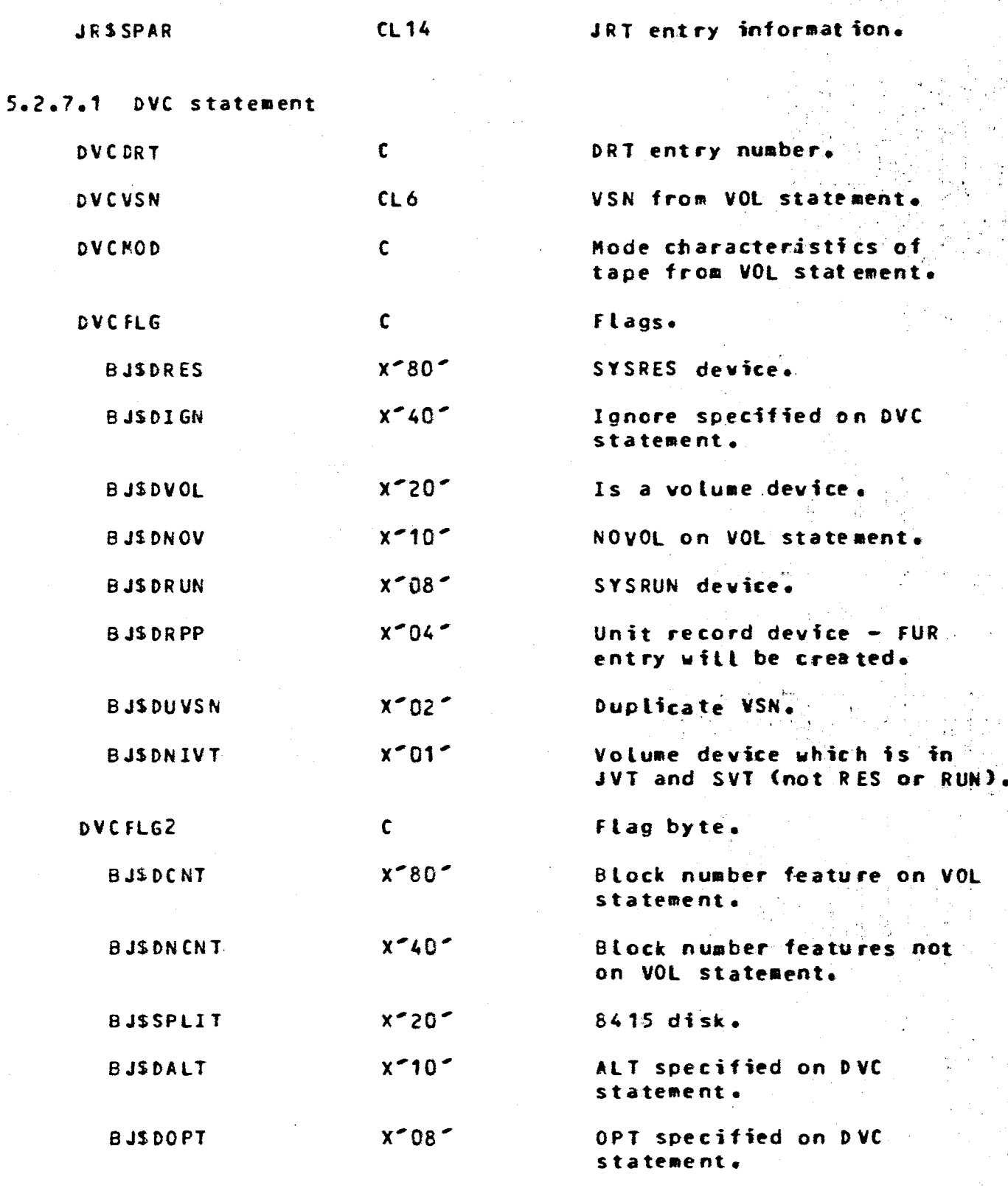

5.2.7.2 LFD Statement

 $\ddot{\phantom{1}}$ 

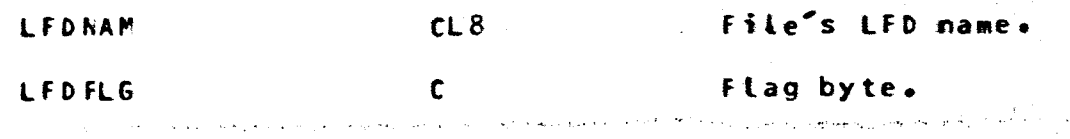

**PAGE**  $19.$ 

 $\frac{1}{2}$ 

UNIVAC 0S/3 Working Paper No. 845

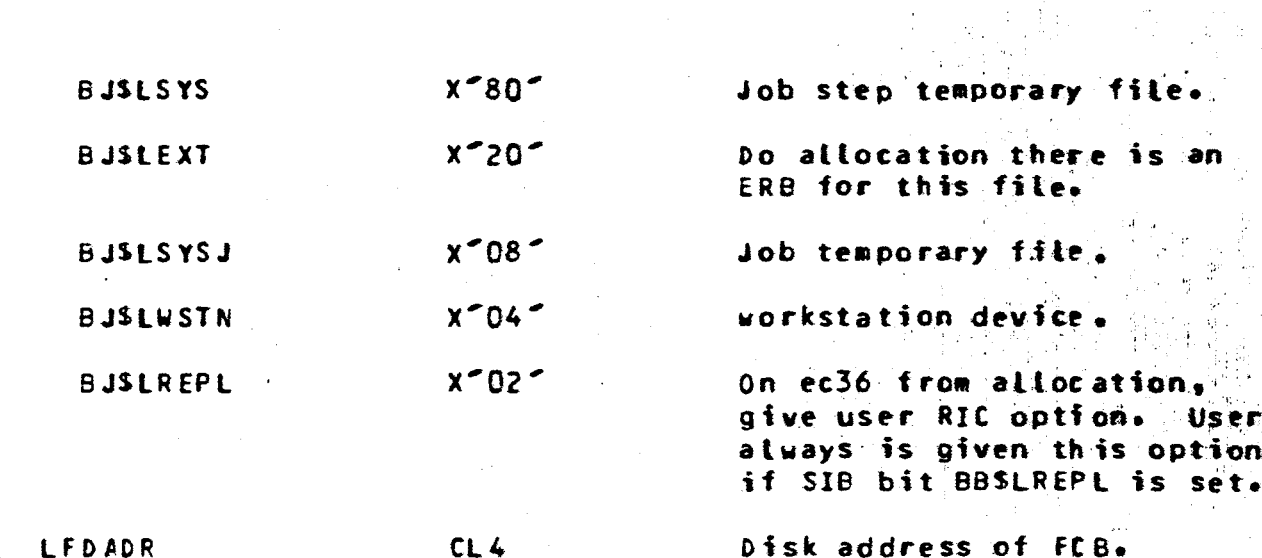

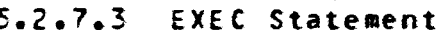

 $\overline{C}$ 

 $($ 

 $\zeta_f$ 

 $\mathcal{L}$ 

 $\langle \rho$ 

 $\mathcal{C}_0$ 

 $\zeta_{\boldsymbol{\theta}}$ 

 $\mathcal{L}_{\mathcal{O}}$ 

 $\mathcal{L}_{\boldsymbol{\theta}}$ 

 $\mathcal{L}$ 

**C** 

€

⋐

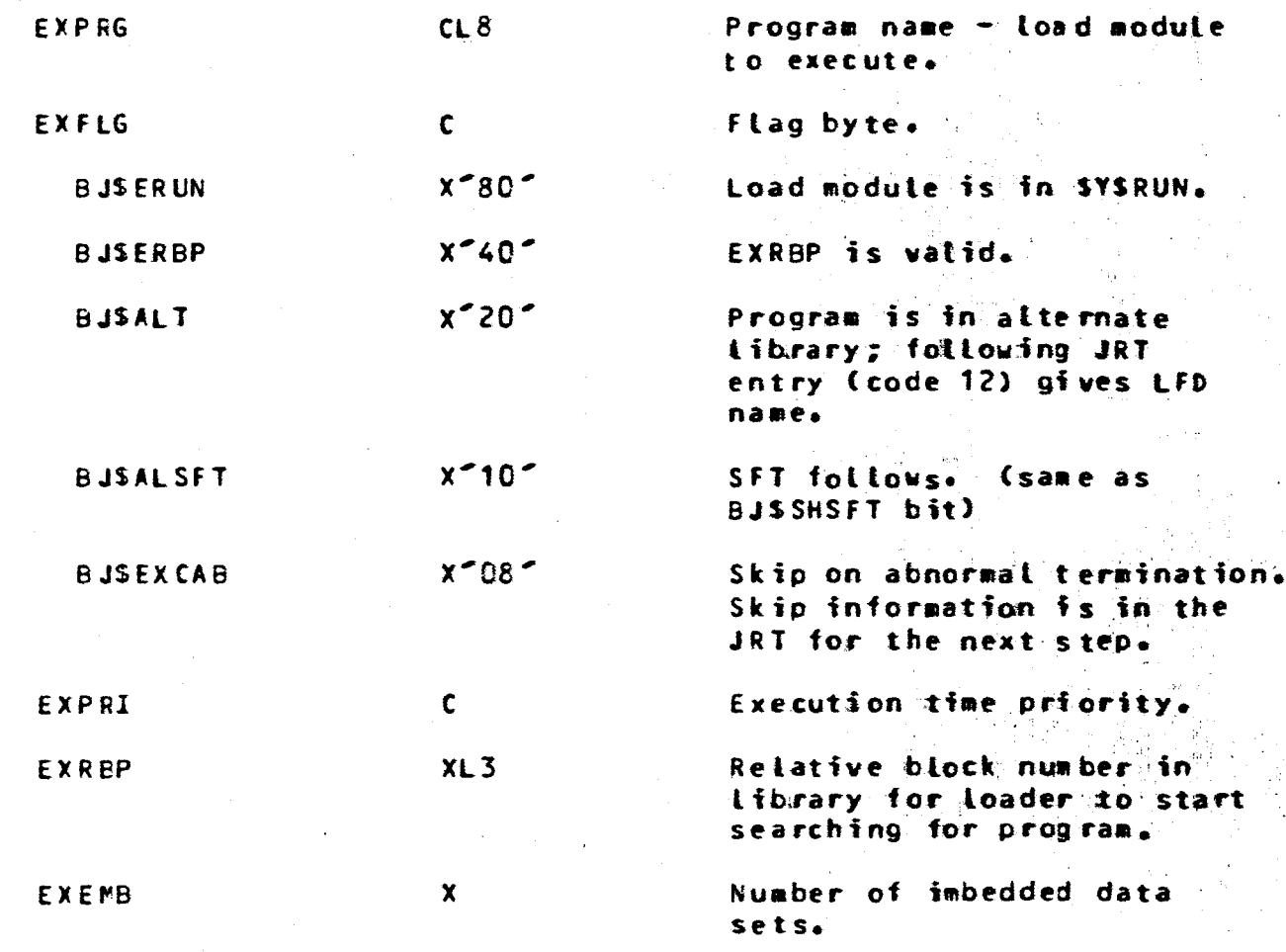

5.2.7.4 OPTION

OPTMON

 $CL2$ 

Option flags (bit 8000 indicates an alter is

PAGE 20 - - - - - - - - - - - - - - - - - - -

 $\sim 10^{-11}$  km  $^{-1}$ 

contains the basic contains and a series by the basic policy when the contact company contact con-

silipual m<del>ing</del>was

 $\frac{1}{\epsilon}$ 

 $\hat{\boldsymbol{\beta}}$ 

 $\pm$ 

The control of the control of the control of the first

 $\sim 1$ 

 $\sim 10$ 

UNIVAC 0S/3 Working Paper No. 845 **The Market State** 

 $\mathcal{L}^{\mathcal{L}}(\mathcal{L}^{\mathcal{L}})$  and  $\mathcal{L}^{\mathcal{L}}(\mathcal{L}^{\mathcal{L}})$  and  $\mathcal{L}^{\mathcal{L}}(\mathcal{L}^{\mathcal{L}})$ 

 $\bar{\beta}$ 

عديمات المواهدين والمعقلا فالمد

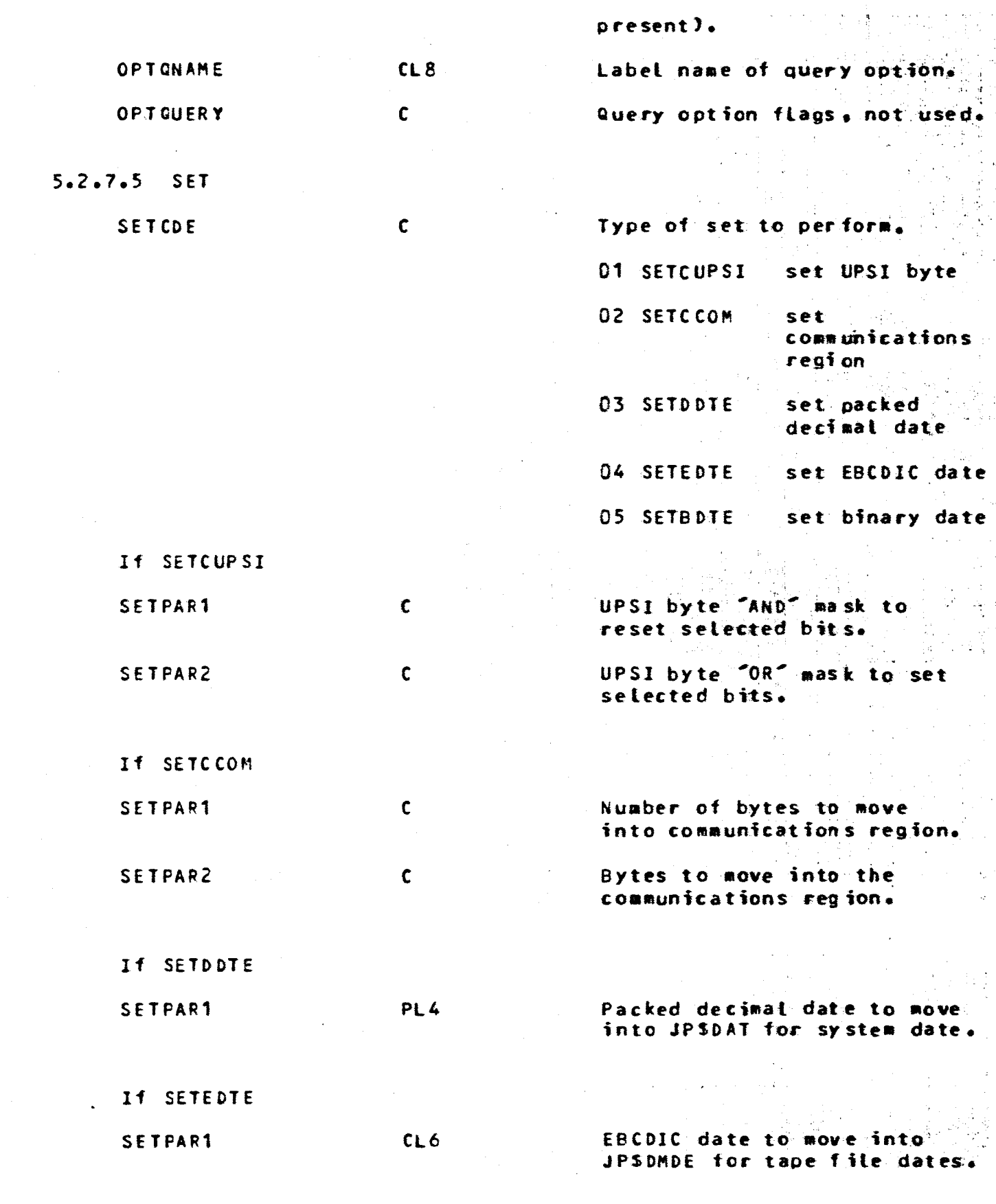

 $\bullet$ 

 $\frac{1}{2} \frac{1}{2} \frac{1}{2} \frac{1}{2} \frac{1}{2} \frac{1}{2} \frac{1}{2} \frac{1}{2} \frac{1}{2}$ 

a kacamatan ing Kabupatèn Kabupatèn Kabupatèn Kabupatèn Kabupatèn Kabupatèn Kabupatèn Kabupatèn Kabupatèn Kabu<br>Kabupatèn Kabupatèn Kabupatèn Kabupatèn Kabupatèn Kabupatèn Kabupatèn Kabupatèn Kabupatèn Kabupatèn Kabupatèn

UNIVAC 05/3 Working Paper No. 845

 $\mathbf \epsilon$ 

 $\bullet$ 

 $\epsilon$ 

 $\epsilon$ 

 $\epsilon$ 

 $\hat{\mathbf{C}}$ 

 $\epsilon$ 

 $\mathbf C$ 

 $\mathbf C$ 

 $\hat{\mathbf{C}}$ 

 $\mathbf{\hat{C}}$ 

 $\mathbf C$ 

 $\hat{\mathbf{C}}$ 

Ĉ

 $\hat{\mathbf{C}}$ 

 $\epsilon$ 

 $\mathbf{\mathfrak{C}}$ 

€

€

 $\pmb{\lambda}$  $\overline{\phantom{a}}$ 

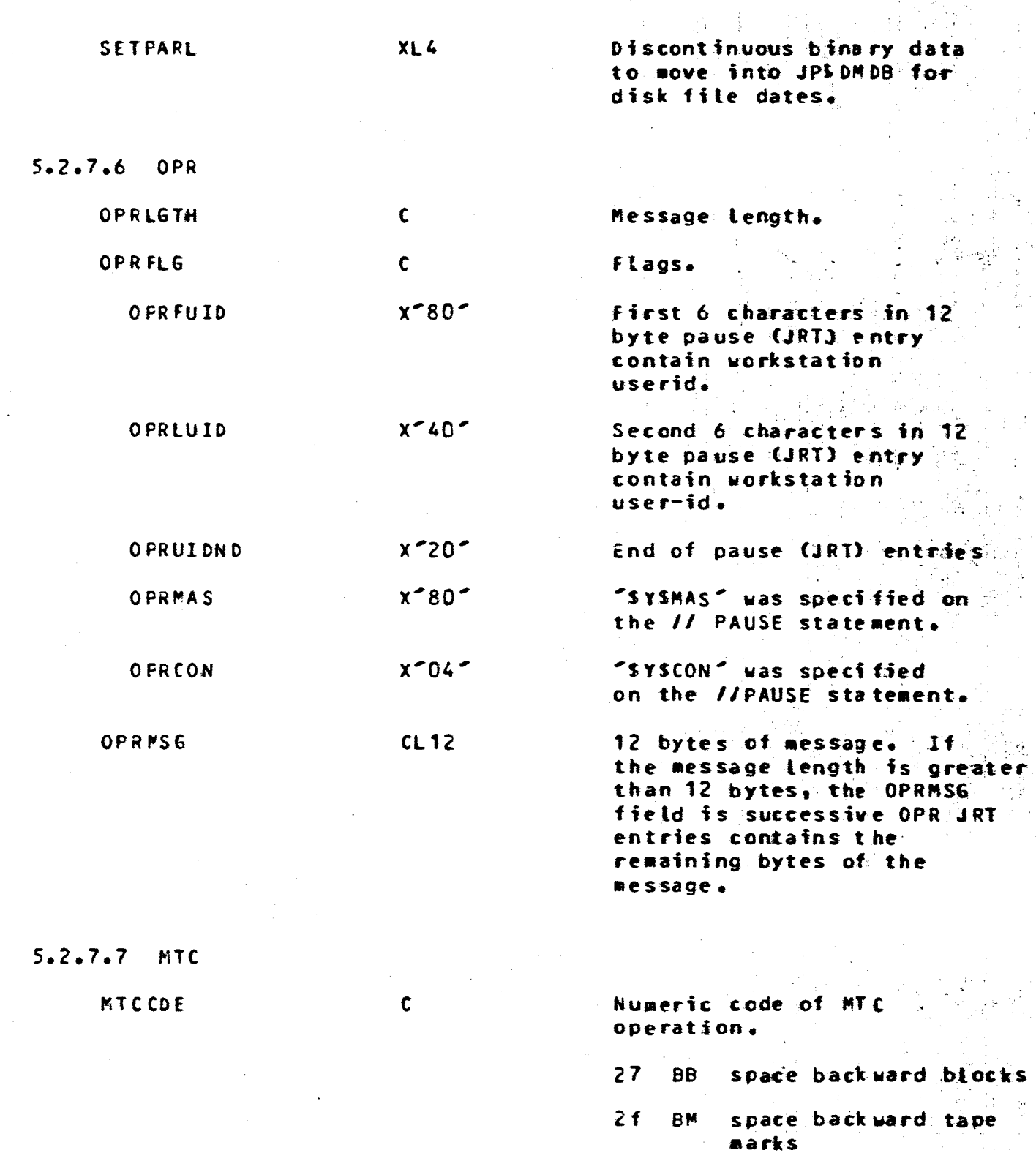

space forward blocks  $37$ FB  $3F$ FM space forward tape marks

 $1F$ **UM** write tape marks

 $\zeta_{\rm c} \lesssim$ PAGE 22

 $\label{eq:2.1} \mathcal{F}(\mathcal{A})=\mathcal{F}(\mathcal{A})\mathcal{F}(\mathcal{A})=\mathcal{F}(\mathcal{A})\mathcal{F}(\mathcal{A})\mathcal{F}(\mathcal{A})\mathcal{F}(\mathcal{A})\mathcal{F}(\mathcal{A})$ 

 $\mathcal{L}_{\text{max}}$  , and  $\mathcal{L}_{\text{max}}$  and  $\mathcal{L}_{\text{max}}$ 

 $\mathcal{L}^{\text{max}}_{\text{max}}$  , where  $\mathcal{L}^{\text{max}}_{\text{max}}$ 

 $\label{eq:1} \mathcal{L}_{\mathcal{A}} = \frac{1}{2} \left[ \mathcal{L}_{\mathcal{A}} \left( \frac{1}{2} \right) + \mathcal{L}_{\mathcal{A}} \left( \frac{1}{2} \right) + \mathcal{L}_{\mathcal{A}} \left( \frac{1}{2} \right) \right] + \mathcal{L}_{\mathcal{A}} \left( \frac{1}{2} \right)$ 

k<br>Standard (1971–1986)

 $\overline{\phantom{a}}$ 

المستقبل المعلوم في الموقع المعروف المستقبل المستقبل المستقبل في المستقبل المستقبل المستقبل المستقبل

 $\mathcal{L}(\mathcal{A})$  and  $\mathcal{L}(\mathcal{A})$ 

 $\label{eq:2.1} \frac{1}{\sqrt{2\pi}}\int_{\mathbb{R}^3}\frac{1}{\sqrt{2\pi}}\int_{\mathbb{R}^3}\frac{1}{\sqrt{2\pi}}\int_{\mathbb{R}^3}\frac{1}{\sqrt{2\pi}}\int_{\mathbb{R}^3}\frac{1}{\sqrt{2\pi}}\int_{\mathbb{R}^3}\frac{1}{\sqrt{2\pi}}\int_{\mathbb{R}^3}\frac{1}{\sqrt{2\pi}}\int_{\mathbb{R}^3}\frac{1}{\sqrt{2\pi}}\int_{\mathbb{R}^3}\frac{1}{\sqrt{2\pi}}\int_{\mathbb{R}^3}\frac{1$ 

 $\mathcal{A}^{\mathcal{A}}$ 

-------------e de la componentación.<br>Constitución UNIVAC 05/3 Working Paper No. 845

الوالد البيا

The first part of the first state  $\mathcal{O}(10^{-3})$ 

 $\mathbf{r}$ 

 $\mathbb{Z}^2$ 

 $\omega \sim 20\,$  km s  $^{-1}$ 

 $\mathcal{L}_{\text{max}}$ 

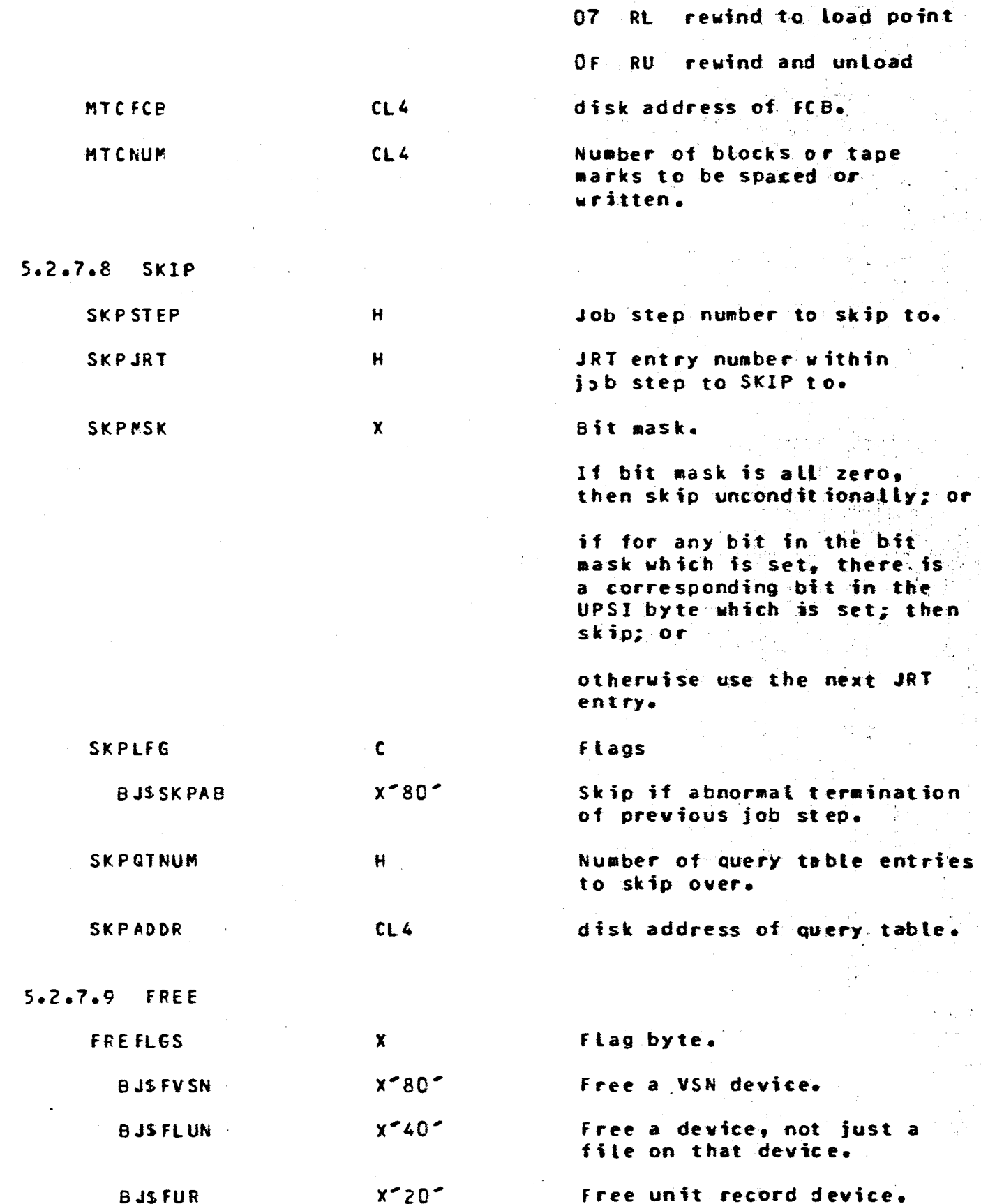

 $\sim 10^{-1}$  and  $\sim 10^{-1}$ 

--------------------~------------------------------~-------- **PAGE 23** UNIVAC OS/3 Working Paper No. 8~5

•

۹  $\overline{\mathbf{3}}$ 

•

•

•

 $\bullet$ 

..

 $\blacksquare$ 

 $\left( \right)$ 

(

€

(

 $\epsilon$ 

{

€

**<9** 

• **e** 

===================:========================================

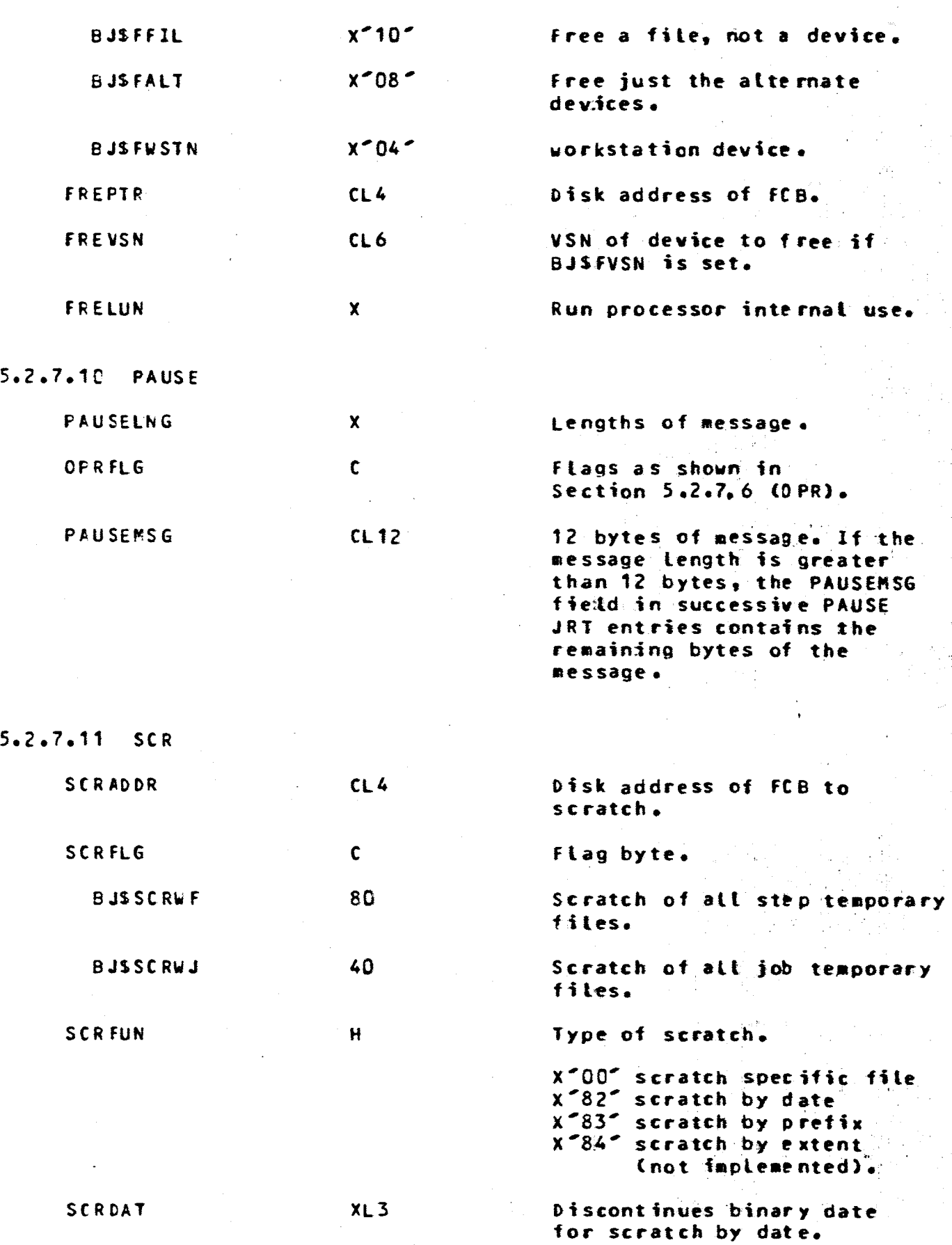

нţ

### UNIVAC 0S/3 Working Paper No. 845

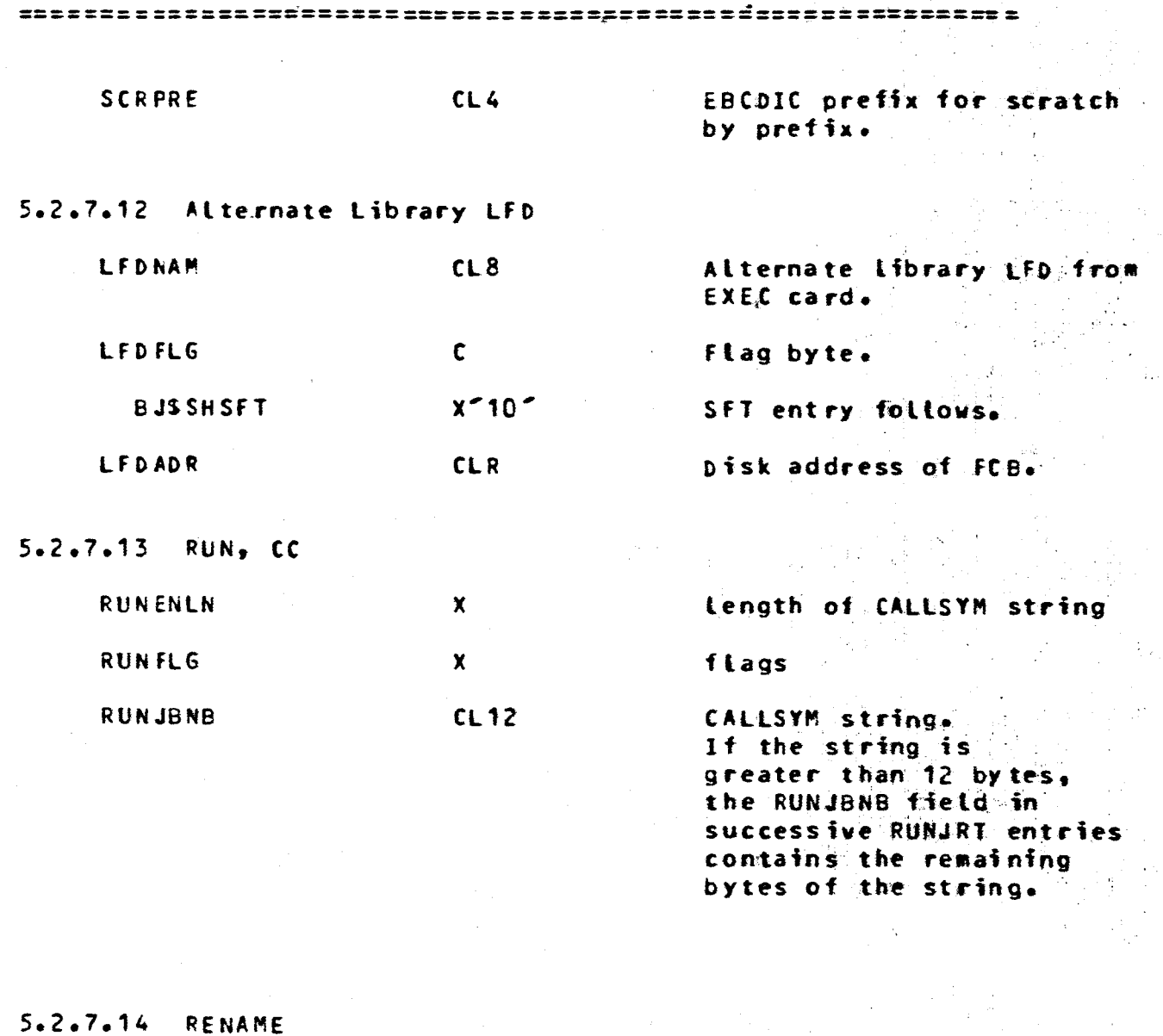

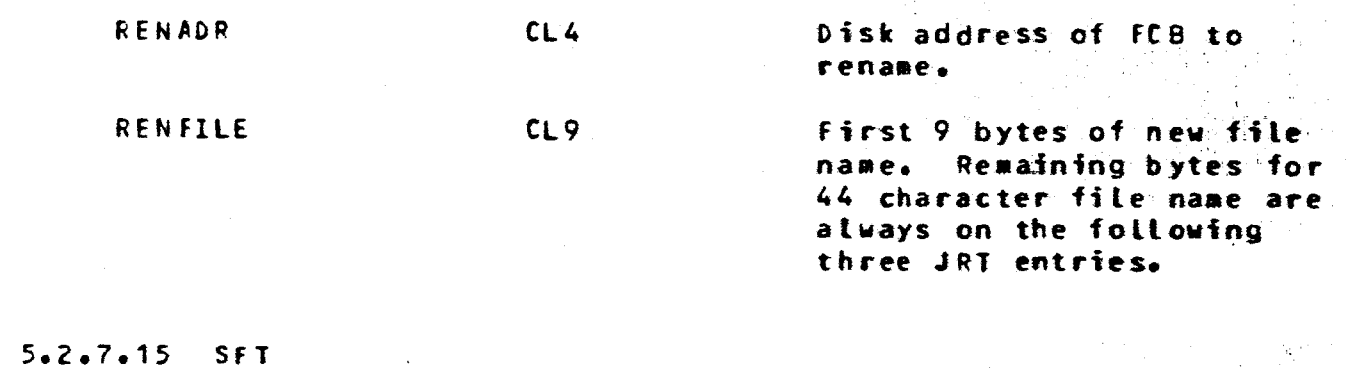

Entry point name of a shared module which could not be extracted from the load module by the run processor. (Load module may not exist.)

SFTNAME

¥

#### $5.2.8$ **JSCD**

C

€

€

€

€

 $\mathbf C$ 

€

t

 $\mathsf{C}$ 

€

€

€

The JSCD consists of a sequence of 13 byte entries maintained in linked records. The disk address of the JSCD is in QUSSHARE in the jobs queue table entry. The JSCD contains a list of the shared modules required by the job. Following each module entry is a list of all the entry points in that module.

**PAGE** 

25

The JSCD DSECT is in the JCSTDEQU.

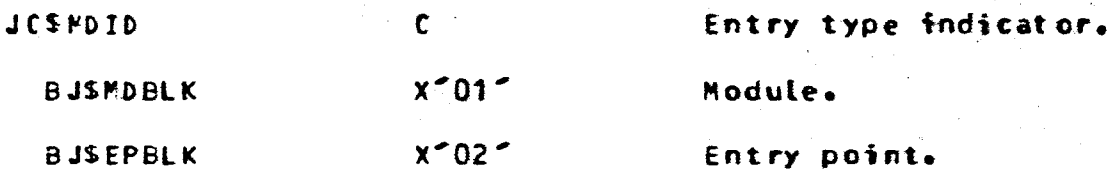

If module:

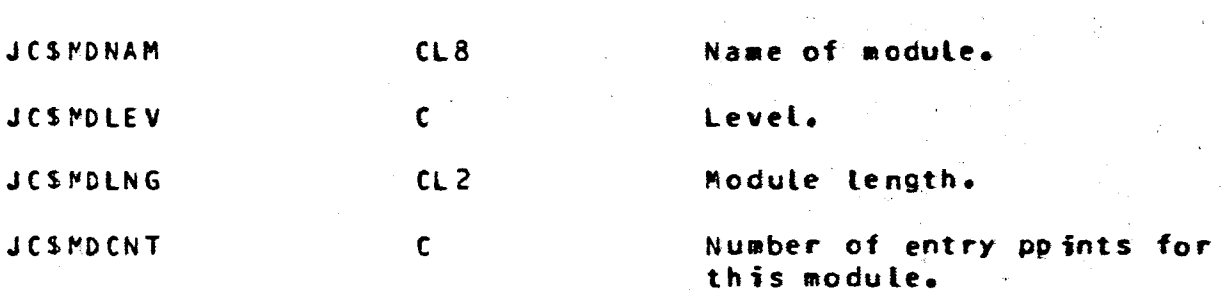

If entry point:

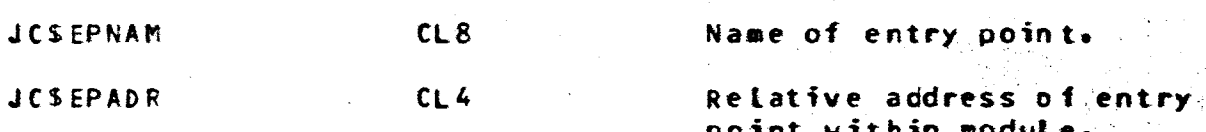

### 5.2.9 Query Table

The query table consists of a sequence of 12 byte entries mairtained in linked records. The disk address of the query table is in the JRT skip statement entry. The query table contains the job step number and JRT entry number for every label in the job control.

The query table also contains the job step number for every job step referenced by the program name on the EXEC statement. **The** query table DSECT is in the JCSTDEQU.

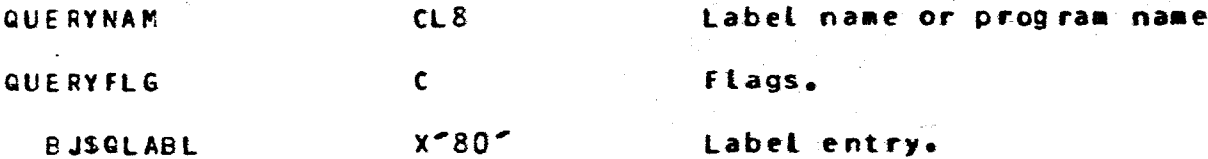

UNIVAC OS/3 Working Paper No. 845

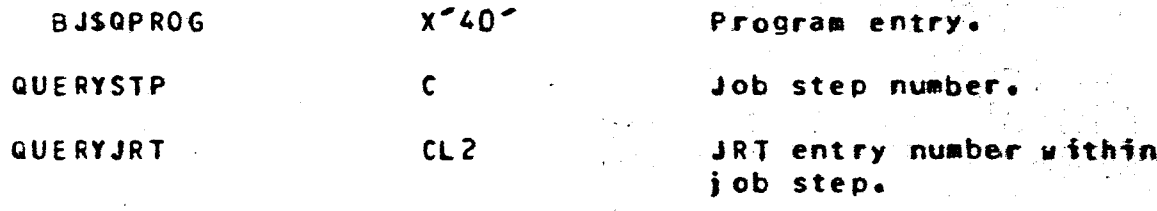

### 5.2.10 WCT

The WCT consists of a sequence of variable length entries maintained in linked records. The WCT is accessed directly from the disk address put in the preamble at the start of iob by GETJOB or from the disk address in FRB field JCSFWCT. The WCT consists of a 28-byte section containing flite information followed by a sequence of 12-byte records containing user connect information. The WCT contains workstation data file external labels and other information to aid the CONNECT and FREE processors, which use the WCT to quickly find the desired FCB.

The WCT DSECT is in the JCSTDEQU. The WCT file information is as follows:

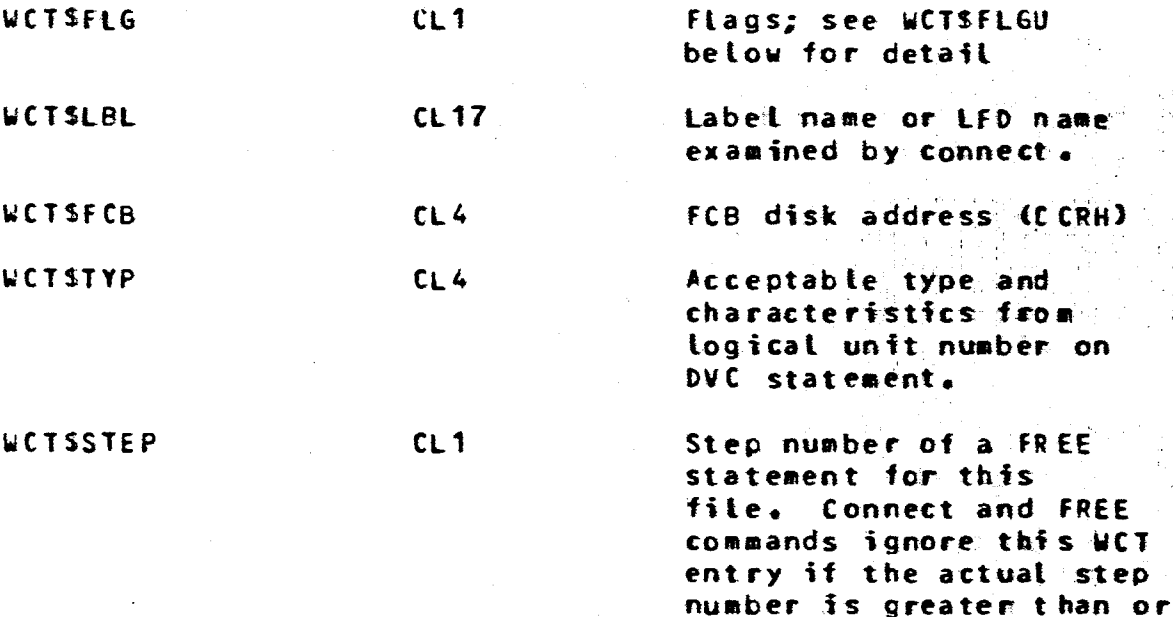

WOTANEXT

 $CL1$ 

displacement from start of disk block to next WCT entry in the block. Zero if no more entries in this block.

equal to this field.

ia y

 $\mathcal{L}$ 

UNIVAC 0S/3 Working Paper No. 845

The WCT user id information is as follows:

ਵ

€

 $\blacktriangledown$ 

 $\epsilon$ 

 $\mathbf$ 

 $\epsilon$ 

 $\mathbf C$ 

 $\mathsf{C}$ 

 $\mathsf{C}$ 

 $\mathsf{C}$ 

 $\mathbf C$ 

 $\mathbf C$ 

 $\epsilon$ 

 $\mathbf C$ 

 $\mathbf C$ 

€

€

€

€

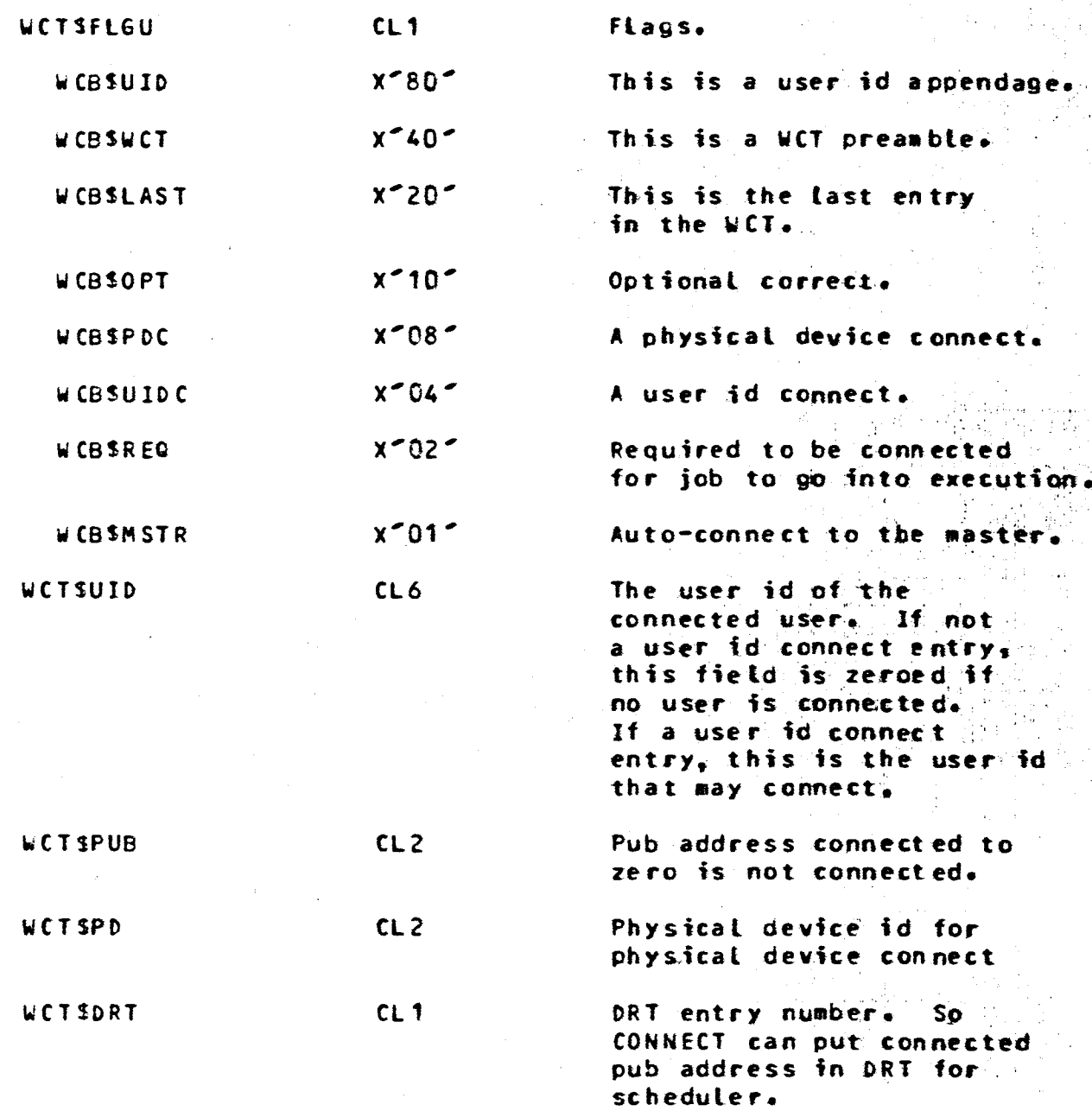

#### $6.$ PERFORMANCE

The new table format will have different processing requirements.

The run processors performance should not noticeably change. For small size jobs the scheduler and job step processor should be faster due to reduced disk access and improved algorithm. For medium size jobs the scheduler and job step processor performance should be unchanged or slightly faster.

For large jobs the scheduler and job step processor performance. should be unchanged or slightly slower. However, these tables offer a new capability to accept very large jobs which previously would cause table overflow.

#### $7.$ **COMPATIBILITY**

These new table formats require extensive changes to the scheduler and to JCAT. Some changes to the run processor, OCL processor, job step processor, SYSGEN, system initialization, and SETREL are required. Minor changes to all code which searches: the job step directory is also required.

The user interface is completely compatible.

 $8.$ **CONVERSION** 

Already covered.

#### $9.$ DOCUMENTATION AND SUPPORT

- $9.1$ INTERNAL DOCUMENTATION
	- $142$ Initialization, interface, and use of Run Library
	- Job Control Access Technique (JCAT)  $124E$
	- 178 Job Scheduler
	- 192 Run Processor
	- 231 Intersted Processor
- 9.2 USER DOCUMENTATION

The following manuals will have minor additions:

UP-8217 Job Control Programmer Reference

UP-8065 Job Control User Guide

28 **PAGE** 

UNIVAC 0S/3 Working Paper No. 845

Include upper limits in Section 10 below.

10. **RESTRICTIONS** 

 $\mathbf C$ 

 $\mathbf \mathfrak{C}$  .

€

 $\epsilon$ 

 $\epsilon$ 

 $\epsilon$ 

€

€

C

 $\epsilon$ 

€

(

€

The new table formats will permit the following upper limits:

151 volumes per user job.

151 volumes for all jobs active (or rolled out) in the system

unit record devices per job 48

up to 32767 jobs per queue depending on SYSGEN option

On warm start with a different supervisor, the maximum number jobs per queue of the previous supervisor is used.

A full track must be allocated for the system table file and run library even though less may be needed. This is an OS/3 not a job control restriction.

#### $11.$ MAINTAINABILITY AND RELIABILITY

These tables have no redundancy or cross checking. A failure could cause the run processor, scheduler, or job step processor to abnormally terminate; or could cause the user job to execute erroneously. This is no change from the previous versions.

 $12.$ RELATED DOCUMENTS

See Section 9.1.

#### $13.$ STANDARD DEVIATIONS

None known.

 $\sim 10^7$ 

··1 .. -·

**PAGE** 

المتهيمين

====.==== = ====== ==·======-= ===== === *=============* ====== ======== =

# IABLE OF CONTENTS

•

,.,.\_ .... ,,

•

•

•

•

•

•

•<br>"

.<br>.<br>. -

•

•

•

•

•

•

•

•

•

•e

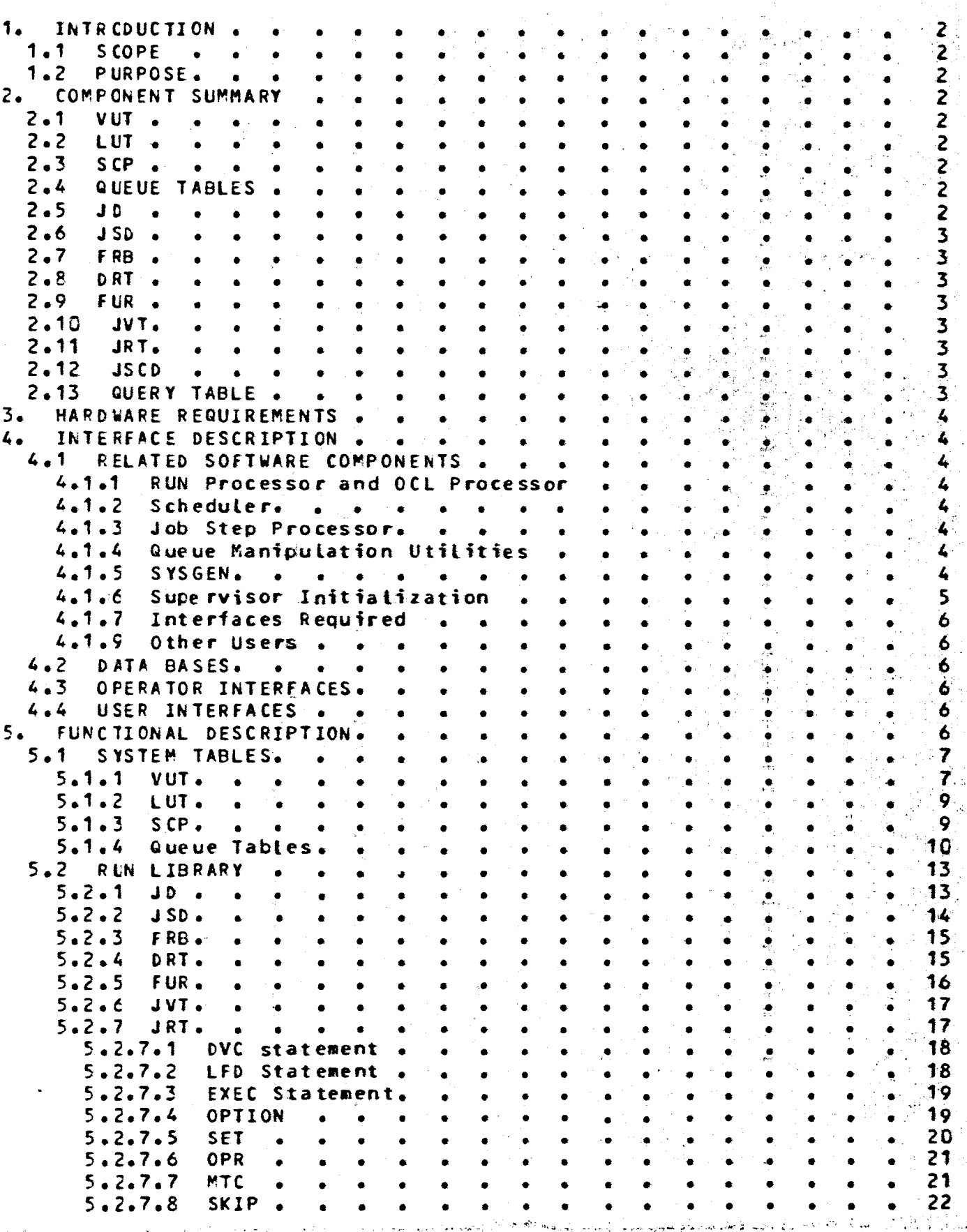

 $\mathbf{A}$ ,,,.

•

 $\epsilon$ 

 $\mathbf C$ 

(

(

 $\int$ 

(

f

•

•

•

•

•

•

•

·-

•

•

# UNIVAC OS/3 Working Paper No. 845

===========================================:================

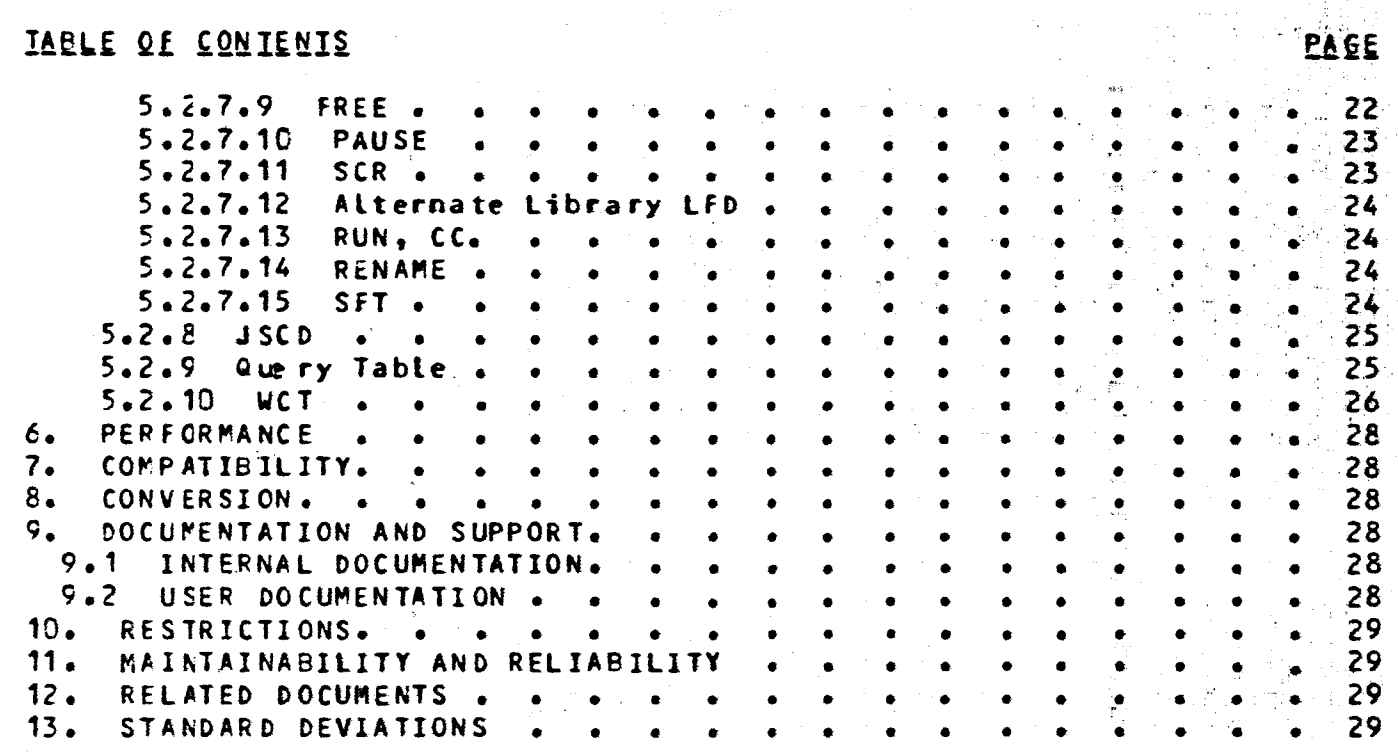